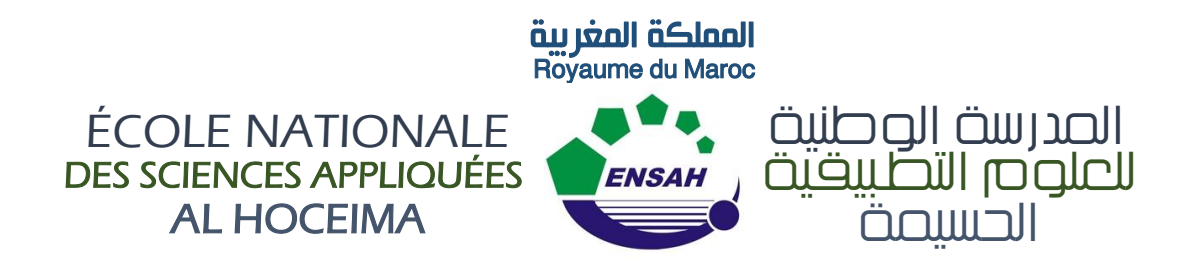

### **Département de Génie Civil**

**Mémoire - Hydraulique Urbaine**

**Projet d'Alimentation en Eau Potable**

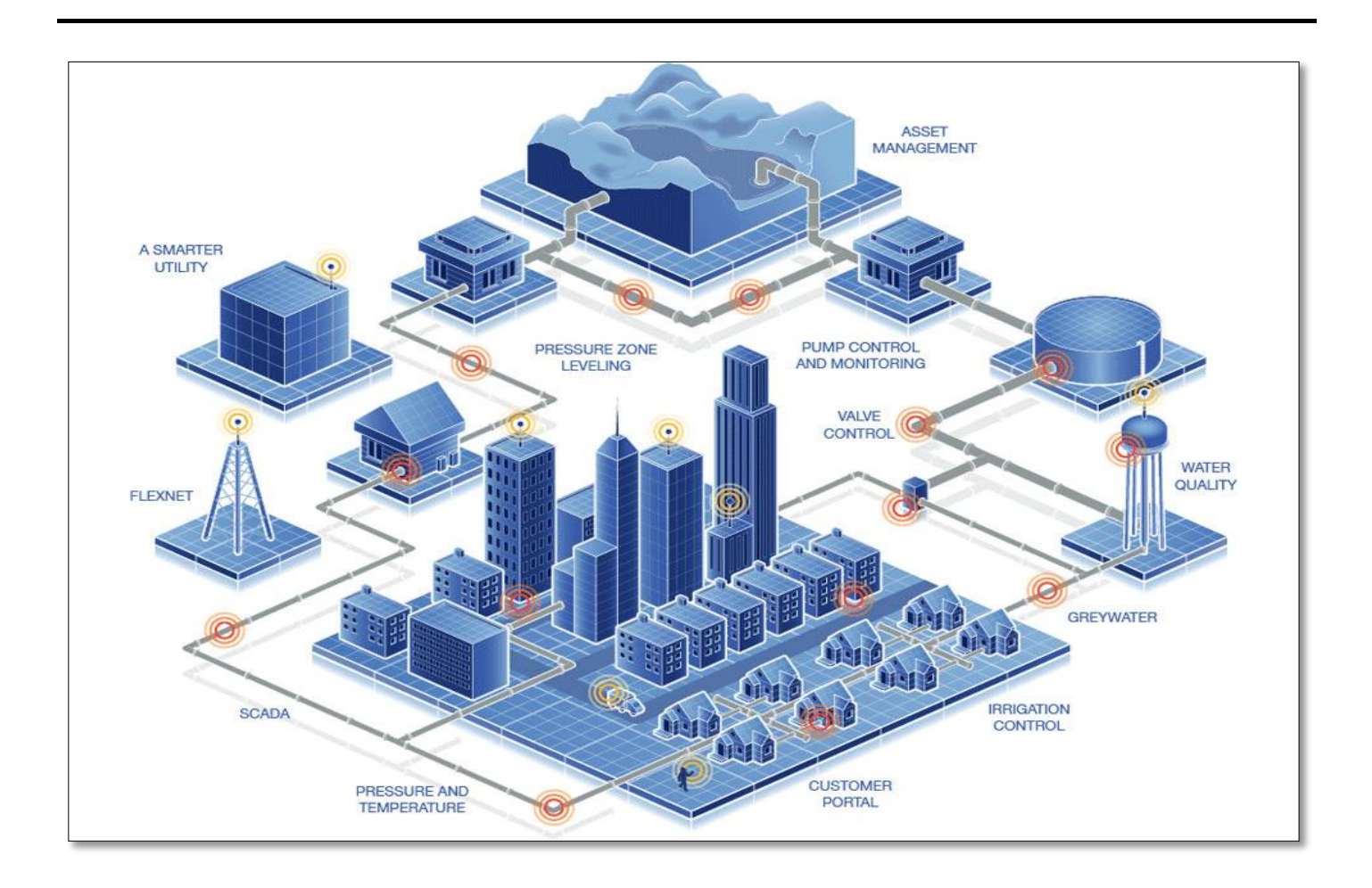

**Réalisé par : HOSSAM BENDALI**

**Année Universitaire 2015 – 2016**

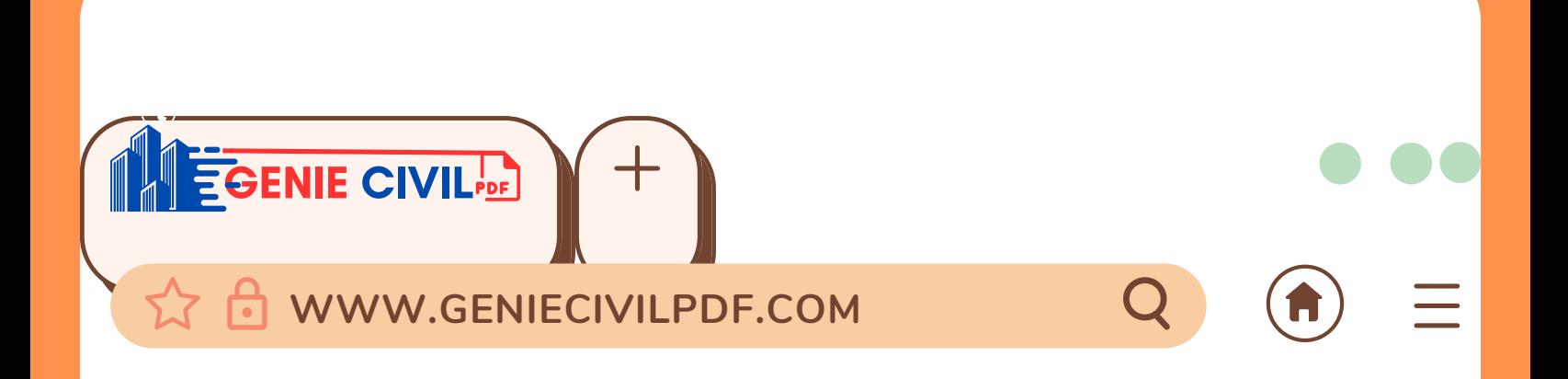

## $\bigcap_{n=1}^{\infty}$  continuously part  $\bigcap_{n=1}^{\infty}$ Genie civil pdf Ce document est fourni par

# **Pour plus d'informations et pour d'autres documents, veuillez visiter notre site web :**

## GENIECIVILPDF.COM

### **Sommaire**

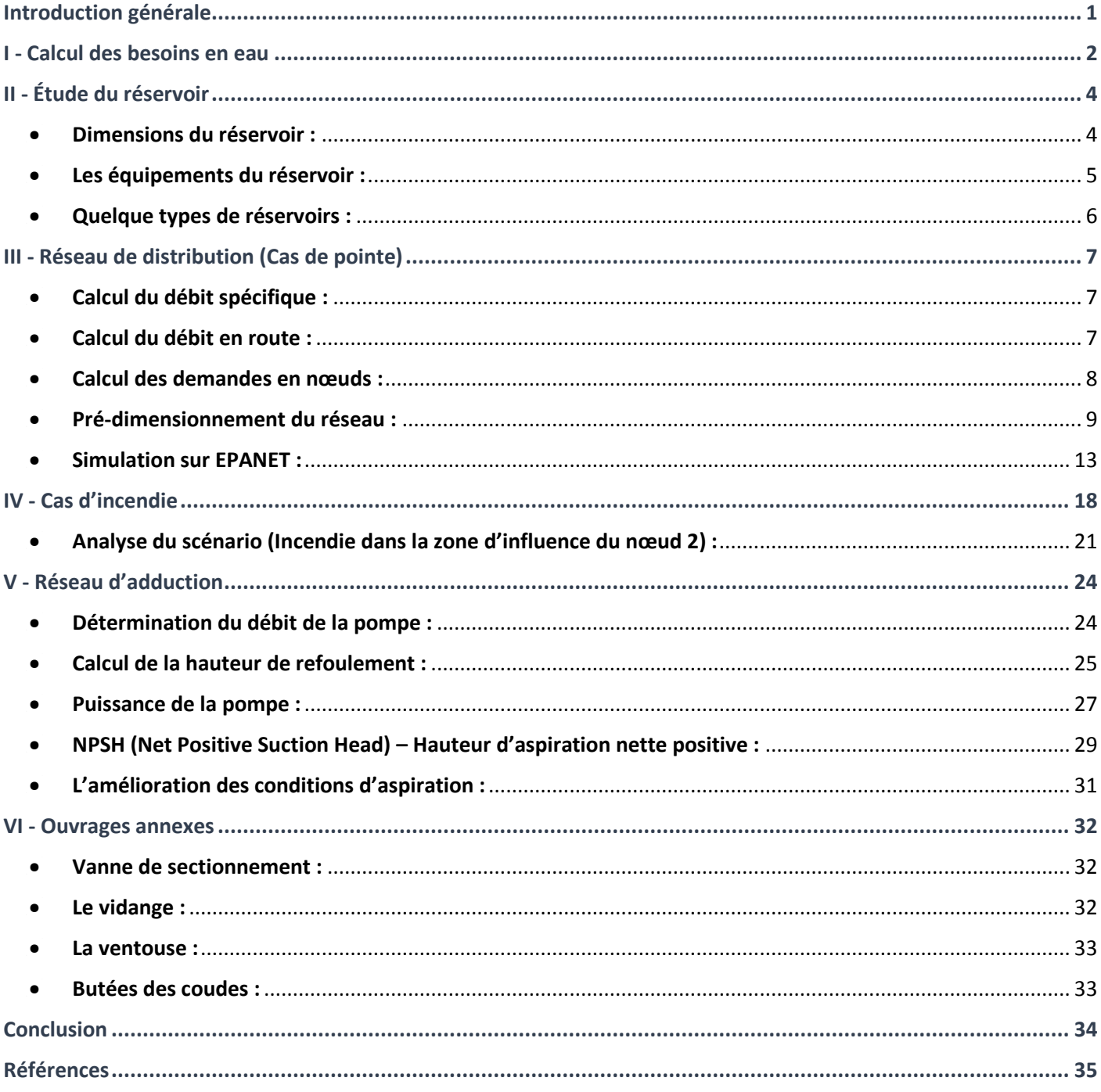

### Introduction générale

<span id="page-3-0"></span>Dans le cadre du mémoire hydraulique urbaine élaboré lors de la 2<sup>éme</sup> année Génie Civil à l'École Nationale des Sciences Appliquées d'Al Hoceima, j'ai eu l'occasion d'appliquer mes connaissances acquises au cours de notre formation pour pouvoir enfin étudier un petit exemple de calcul du réseau d'alimentation en eau potable d'une agglomération urbaine.

Mon rôle en tant qu'ingénieur civil consiste à réaliser des études techniques préalables au démarrage du projet, en prenant en compte le cahier des charges, analyse des caractéristiques humaines et environnementales du lieu d'implantation prévu afin de juger sa faisabilité et sa conception. Mon défi primordial est de concevoir d'une manière optimale, en terme de coût, un réseau d'alimentation en eau potable qui répond fidèlement aux nos besoins.

À travers ce projet, je suis chargé de diviser la zone d'étude en quartiers, de calculer les différentes consommations (journalière et horaire), de choisir le tracé du réseau de distribution d'eau et l'emplacement du château d'eau, de calculer le réseau pendant l'heure de pointe et pendant l'heure de pointe avec incendie, de calculer la surélévation du château d'eau, de déterminer les caractéristiques de la station de pompage, et de calculer le volume nécessaire du château d'eau.

Dans ce mémoire, La source naturelle est supposée un ensemble de forages dont l'eau sera refoulée directement vers le château d'eau au moyen d'une pompe. La distribution de l'eau se fait gravitairement à partir du château d'eau. La vérification des calculs du réseau est faite à travers le logiciel EPANET.

### I - Calcul des besoins en eau

<span id="page-4-0"></span>L'évaluation de la quantité d'eau ne peut se faire avec grande certitude, chaque catégorie de besoins dépend de nombreux paramètres, dont l'évolution dans le temps est variable et change d'une agglomération à l'autre. Les besoins en eau nécessaire dépendent aussi du climat, des habitudes de la population, du type de l'agglomération, du degré d'équipement et de la catégorie du consommateur.

On dispose d'un plan de masse de la zone du projet issu d'une vue **Google-Earth** avec échelle et des courbe de niveau voir figure ci-dessous. La zone d'étude est délimitée par les 4 points A,B,C,D.

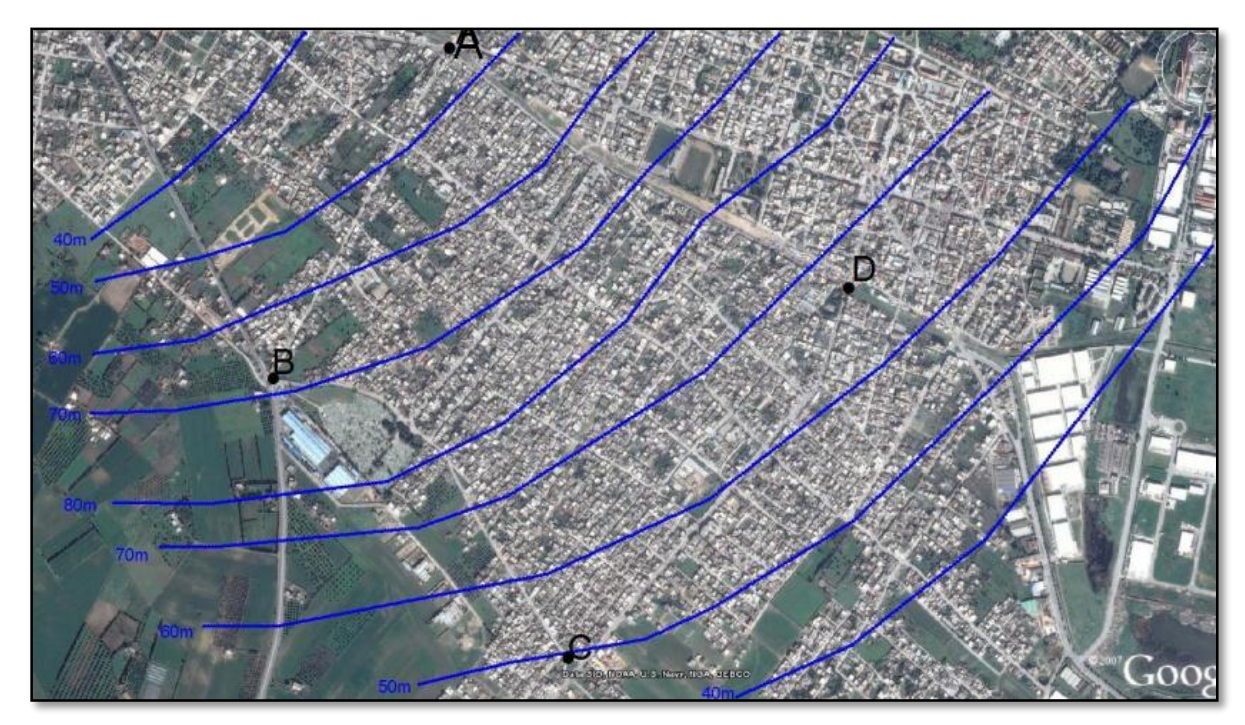

*Figure de l'agglomération à étudier*

**Les densités de la population et les normes de consommation pour l'année du projet sont** 

**les suivantes :**

- Densité moyenne : **95 hab/ha**
- Consommation moyenne : **115 l/hab/h**
	- **Les coefficients de pointe sont :**
- Pointe journalier : **Cpj = 1,5**
- Pointe horaire : **Cph = 2,5**
- De perte : **Cperte = 1,3**

- **La pression de l'eau** nécessaire à fournir en tout point du réseau est de **2 bars** (bâtiments de 3 étages).

Pour commencer, nous proposons de calculer la surface totale de l'agglomération afin d'estimer le nombre des habitants dans l'agglomération.

Surface totale : **3762369,23 m²**

On estime la surface de végétation à **10%** de la surface totale.

Soit alors la surface habitable :

Surface d'étude : **0,9 x 3762369,23 = 3386132,307 m² = 338,6132307 ha**

Le nombre des habitants dans cette surface est déterminé en faisant multiplier la densité des habitants par la surface habitable. Pour une densité de **95 hab/ha**, le nombre des habitants aura comme valeur :

Population totale = **95 x 339** = **32205 hab**

#### **Dans cette étape on va évaluer le débit de distribution pour qu'on puisse dimensionner notre réseaux :**

Les débits sont : **Qmoy = 115 L/hab/j x 32205 hab = 3703575 L/j**

**Qp,h = 3703575 \* 2,5 \* 1,5 \* 1,3 = 18054928,125 L/j = 209 l/s**

### II - Étude du réservoir

<span id="page-6-0"></span>Le réservoir sert principalement à **harmoniser** la demande et la production. La demande est variable, alors que, pour être économique et efficace, la production doit être constante. Lorsque le débit de production est supérieur au débit de consommation, on accumule l'excédent dans le réservoir.

- Le dimensionnement du réservoir nous permettra de trouver :

- Son volume.
- La hauteur d'eau .
- La côte du radier.

On prend, forfaitairement, une capacité des réservoirs égale à :

$$
V_{\text{réservoir}} = \frac{V_{d,j}}{4} + V_{\text{incendie}} = \left(\frac{3703575 * 0,001}{4} * 1,5 * 1,3\right) + 120 = 1925,5 \text{ m}^2/\text{j}
$$

 $\mathbf{V_{d,j}}:$  Quantité d'eau distribuée à partir du réservoir.

- On prend donc : **Vréservoir = 2000 m<sup>3</sup>**
	- **Dimensions du réservoir :**

<span id="page-6-1"></span>Dans le cadre de ce projet, nous optons pour un réservoir surélevé avec **une coupole cylindrique** et **un radier plat**. Le dimensionnement se fera suivant les règles du **béton armé** aux états limites (**BAEL**).

Il sera donc nécessaire de déterminer la hauteur de l'eau dans le réservoir, la hauteur libre de l'eau, les diamètres intérieur et extérieur de la cuve, l'épaisseur de la paroi latérale cylindrique et l'épaisseur maximale de la paroi du radier à la base.

- La cuve et la tour seront exécutées en béton armé ;
- La cuve doit être visitable et ventilée ;
- La ventilation est facilitée par la présence de la cheminée d'accès qui comporte a sa partie supérieure des orifices a l'air libre obtures par des grillages ;
- La chambre des vannes se situe au pied de la tour ou se trouvent réunies les vannes ;
- L'accès à la cuve s'effectue par une échelle qui longe les parois.

Diamètre intérieur de la cuve : 
$$
d = 1,405 \times C_R^{1/3}
$$

 $C_R$ : capacité du réservoir en m<sup>3</sup>. *n*  $d = 1.405 \times 2000^{1/3} = 17.7$  m.

Hauteur de l'eau dans le réservoir : h = 0,405 \* d

**h** = 0,405 x 17,7 = **7,17 m.**

Hauteur libre de l'eau dans le réservoir :  $h_0 = 0,1 * d$ 

 $\mathbf{h}_0 = 0.1 \times 17.7 = 1.77 \text{ m}.$ 

 $\blacksquare$  L'épaisseur maximale e<sub>max</sub> de la paroi du radier à la base :  $\lvert e_{\text{max}} = 0.207 * d^2$ 

 $^{\bullet\bullet}$  e<sub>max</sub> = 0,207 x 17,7<sup>2</sup> = 65 cm.

Hauteur totale du réservoir :  $H_{\text{tot}} = H_{\text{radier}} + H_{\text{eau}}$ 

 $\frac{1}{2}$ **H**<sub>tot</sub> = 24 + 7,17 + 1,77 = **33 m.** 

#### <span id="page-7-0"></span>**Les équipements du réservoir :**

#### **1 – Conduite d'adduction :**

L'arrivée de la conduite d'adduction du réservoir peut être placée soit au fond de celui-ci, soit à la partie supérieure, d'où oxygénation de l'eau :

À son débouche dans le réservoir, la conduite s'obture quand l'eau atteint son niveau maximum.

#### **2 – Conduite de distribution :**

Le départ de la conduite de distribution s'effectue à 0.25 m au-dessus du radier afin d'éviter l'introduction des matières et sables décantés dans la cuve.

#### **3 – Conduite du trop-plein :**

La conduite du trop-plein est destinée à empêcher l'eau de dépasser le niveau maximal, elle se termine par un système simple bout à emboîtement.

L'extrémité de cette conduite doit être en forme de siphon afin d'éviter l'introduction de certains corps nocifs dans la cuve.

#### **4 – Conduite de vidange :**

La conduite de vidange se trouve au point le plus bas du réservoir, elle permet la vidange du réservoir, à cet effet, le radier du réservoir est réglé en pente vers son origine.

Elle est raccordée à la conduite de trop-plein et comporte un robinet-vanne.

#### **5 – Conduite By-Pass :**

Elle relie la conduite d'adduction à celle de distribution. Elle assure la distribution pendant le nettoyage du réservoir.

#### **6** *–* **Comptage :**

À la sortie de la conduite de distribution, un compteur doit être ménagé pour pouvoir effectuer des relevés périodiques de la consommation totale.

#### **7 – Robinet-Vanne :**

Dans chaque canalisation (arrivé, départ, vidange…), un robinet vanne doit être prévu pour pouvoir effectuer le sectionnement de chacune de ces conduites en cas de besoin.

#### <span id="page-8-0"></span>**Quelque types de réservoirs :**

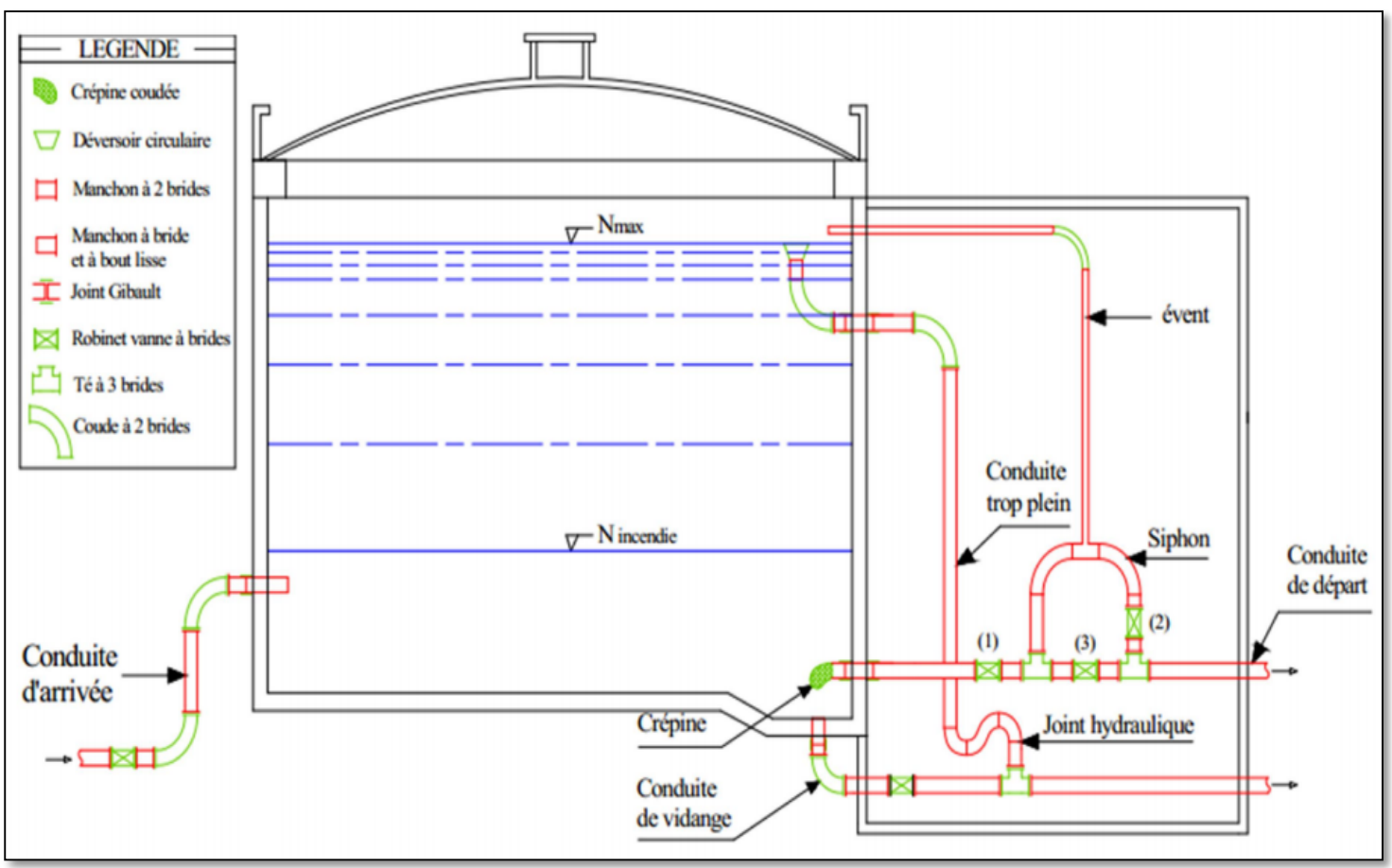

*Réservoir circulaire ( semi-enterré )*

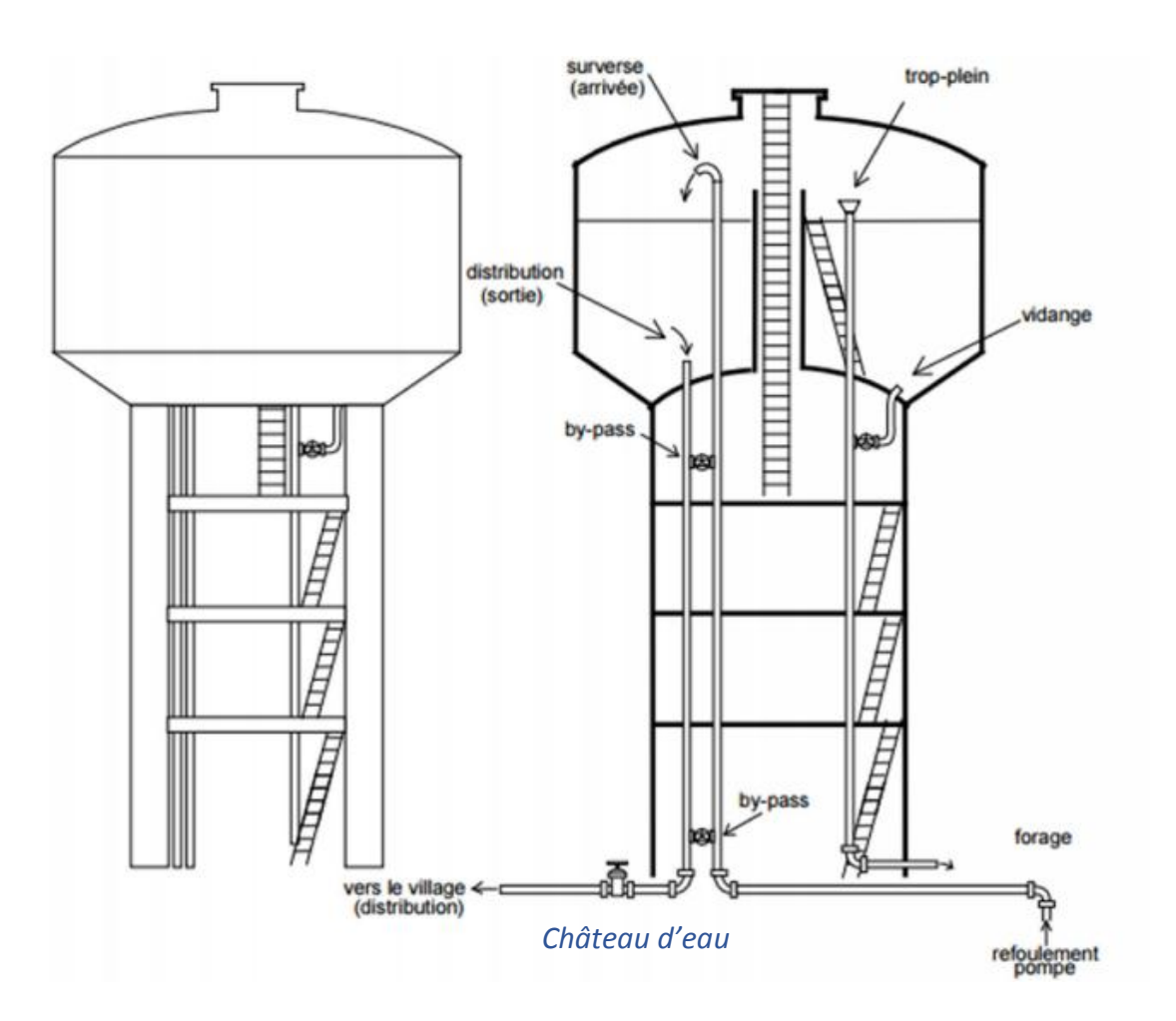

### III - Réseau de distribution (Cas de pointe)

<span id="page-9-0"></span>Nous allons procéder dans cette partie à une simulation hydraulique du réseau de distribution avec le logiciel EPANET, pour pouvoir dimensionner celui-ci, afin de déterminer les vitesses et les pressions dans le réseau. Pour le calcul des diamètres, il convient de se placer dans les hypothèses les plus défavorables, les canalisations doivent être dimensionnées à partir du débit de pointe avec une pression de service suffisante pour les habitations. Avant de lancer cette simulation, nous allons tout d'abord déterminer les débits aux **nœuds** et les débits de **route** pour chaque tronçon.

Pour le calcul du réseau, nous avons procédés à ce qui suit :

- Numéroter les nœuds du réseau de 1 à 16 ;
- Nommer les tronçons du réseau, Le nombre total des tronçons est **22** ;
- Mesurer les longueurs des tronçons sur le plan en le convertissant à l'échelle imposé. On calcule la longueur totale des tronçons en faisant sommer toute les longueurs des tronçons, on trouve :

- Longueur totale des conduites : **L (tot) = 14544,48m.**

<span id="page-9-1"></span>**Calcul du débit spécifique :**

Le débit spécifique nous serve à estimer la valeur du **débit en route** dans la conduite. C'est un débit distribué par mètre de longueur. Il sera calculé par la formule suivante :

$$
Q_{sp} = \frac{Q_{p,h} - Q_{conc}}{L_{tot}} = \frac{201}{1454448} = 0,013814 (l/s/m)
$$

<span id="page-9-2"></span>**Calcul du débit en route :**

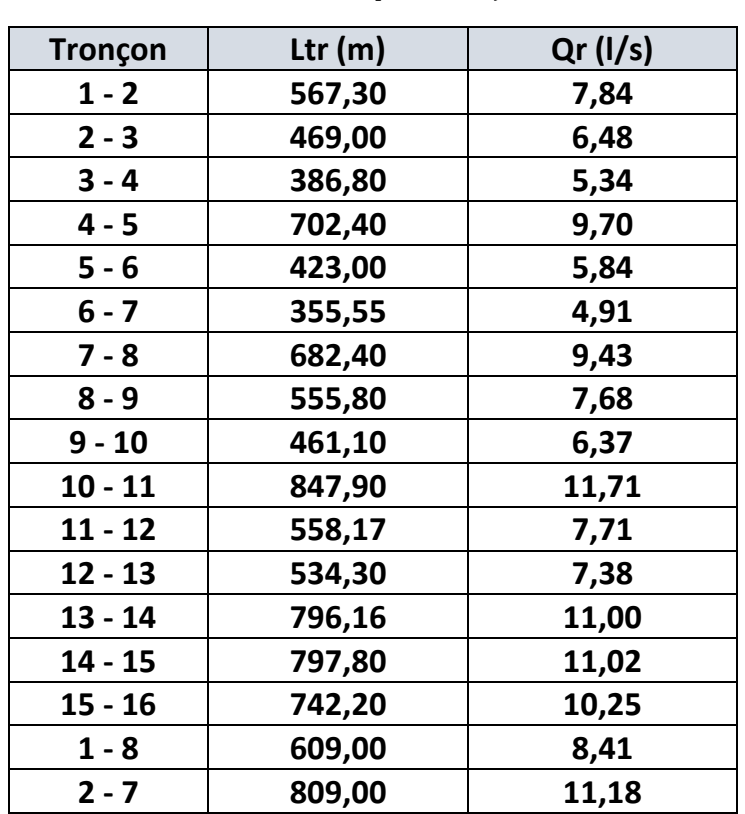

$$
Q_{\text{route}} = Q_{\text{sp}} * L_{\text{tronçon}}
$$

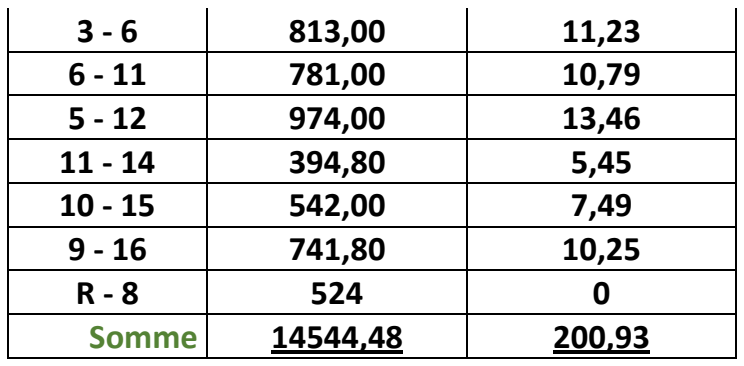

*Débit en route dans chaque tronçon*

#### **Remarques :**

- La valeur de débit en route sur la conduite principale est toujours **nulle**.

- Dans notre cas, le débit concentré (**Qconc**) est nulle.

<span id="page-10-0"></span>**Calcul des demandes en nœuds :**

On suppose que **le débit en route** dans chaque tronçon se divise aux nœuds en deux moitiés consommées dans les nœuds d'entrées et de sorties dans le sens de la circulation d'eau.

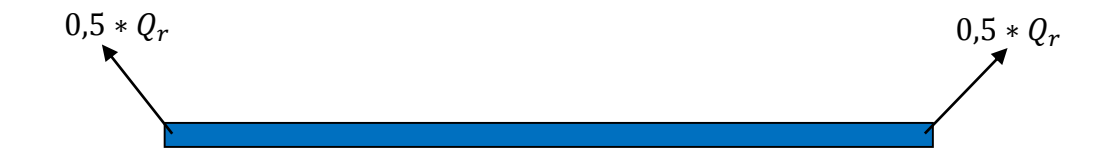

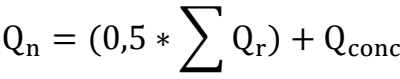

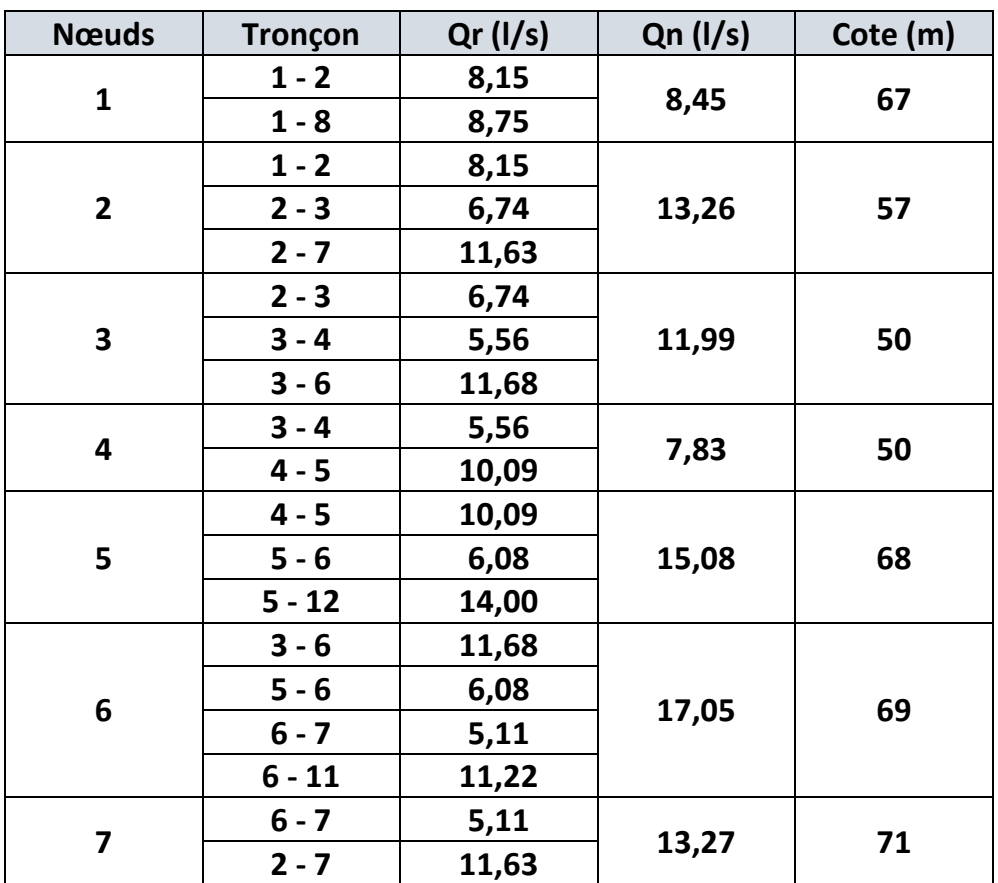

|    | $7 - 8$   | 9,81         |        |    |
|----|-----------|--------------|--------|----|
| 8  | $7 - 8$   | 9,81         |        | 78 |
|    | $1 - 8$   | 8,75         | 13,27  |    |
|    | $8 - 9$   | 7,99         |        |    |
| 9  | $8 - 9$   | 7,99         |        | 70 |
|    | $9 - 10$  | 6,63         | 12,64  |    |
|    | $9 - 16$  | 10,66        |        |    |
| 10 | $9 - 10$  | 6,63         |        | 75 |
|    | $10 - 15$ | 7,79         | 13,30  |    |
|    | $10 - 11$ | 12,18        |        |    |
| 11 | $10 - 11$ | 12,18        |        | 74 |
|    | $11 - 14$ | 5,67         |        |    |
|    | $6 - 11$  | 11,22        | 18,55  |    |
|    | $11 - 12$ | 8,02         |        |    |
| 12 | $11 - 12$ | 8,02         |        | 75 |
|    | $5 - 12$  | 14,00        | 14,85  |    |
|    | $12 - 13$ | 7,68         |        |    |
| 13 | $12 - 13$ | 7,68         |        | 65 |
|    | $13 - 14$ | 11,44        | 9,56   |    |
| 14 | $13 - 14$ | 11,44        |        | 65 |
|    | $11 - 14$ | 5,67         | 14,29  |    |
|    | $14 - 15$ | 11,46        |        |    |
| 15 | $14 - 15$ | 11,46        |        | 62 |
|    | $10 - 15$ | 7,79         | 14,96  |    |
|    | $15 - 16$ | 10,67        |        |    |
| 16 | $15 - 16$ | 10,67        |        | 55 |
|    | $9 - 16$  | 10,66        | 10,66  |    |
|    |           | <b>Somme</b> | 209,00 |    |
|    |           |              |        |    |

*La demande dans chaque nœud*

#### <span id="page-11-0"></span>**Pré-dimensionnement du réseau :**

#### **1 – Vitesse de circulation :**

La vitesse de circulation des eaux dans les conduites de distribution ne doit pas être sous **0,5 m/s**, car ceci favorisera la formation des **dépôts** et **la stagnation de l'eau**, et par suite **la dégradation de sa qualité**.

Par ailleurs, celle-ci ne doit pas dépasser **1,5 m/s** pour ne pas **détériorer** les composantes du réseau, mais surtout pour ne pas entrainer d'importantes **pertes de charge**.

#### **2 – Diamètre nominale :**

Selon les prescriptions de l'AEP le DN minimal permis dans le réseau vaut **75 mm**, et on garde les diamètres inférieurs pour les branchements individuels des futurs abonnés.

#### **3 – Pression au sol :**

La pression de service conforme aux exigences de l'AEP varie entre **1 et 6 bars**, ou encore **10 m** et **60 m**. Pour ce qui est de la pression minimale, la pression au sol dans les conditions les plus défavorables doit être comme suit :

**Ps = Pr + H + J**

**Ps** : pression au sol.

**Pr :** pression résiduelle qui est de 10 m.

**H :** hauteur du logement = 3m/niveau.

**J :** perte de charge pour chaque étage égale à 0,5 m/étage.

#### **4 – Rugosité des conduites :**

Puisque nous allons calculer les pertes de charge par la formule de **DARCY-WEISBACH** car théoriquement c'est la plus correcte, nous attribuerons un coefficient de rugosité de **0,1 mm = 0,0001 m (PVC)** à tous les tronçons.

#### **Méthode du Hardy Cross** :

Cette méthode repose sur les **deux lois** suivantes (équivalentes aux lois de **Kirchoff** en électricité) :

**1 re loi** : En un nœud quelconque du réseau, la somme des débits qui arrivent à ce nœud est

égale à la somme des débits qui en partent :  $\sum Q_e = \sum Q_s$ 

**2 eme loi** : Le long d'un parcours orienté et fermé (une maille), la somme algébrique des

pertes de charge est nulle :

$$
\sum J = 0
$$

**Application de la méthode :**

Ce calcul se fait par itération et maille par maille, jusqu'à obtenir des résultats satisfaisant, en précisant que le test d'arrêt de cette méthode est la condition suivante (pour chaque maille) :

$$
|\Delta q| \leq 0,011/s
$$

- Avec le fait que Δq est le terme correctif de chaque maille.

- Il faut vérifier les conditions suivantes :

- Pression au nœud suffisante.
- Vitesse d'écoulement entre **[ 0,3** voire **0,5 ]** et **[ 1,5** voire **2 ] m/s**.

Dans le cas où l'une des conditions **n'est pas vérifiée**, on **refait** les calculs jusqu'à la satisfaction des conditions.

On note que les pertes de charge sont calculées à l'aide des formules de **Darcy-Weisbach** et de **Colebrook-White**.

Le schéma des mailles simplifié du notre centre est :

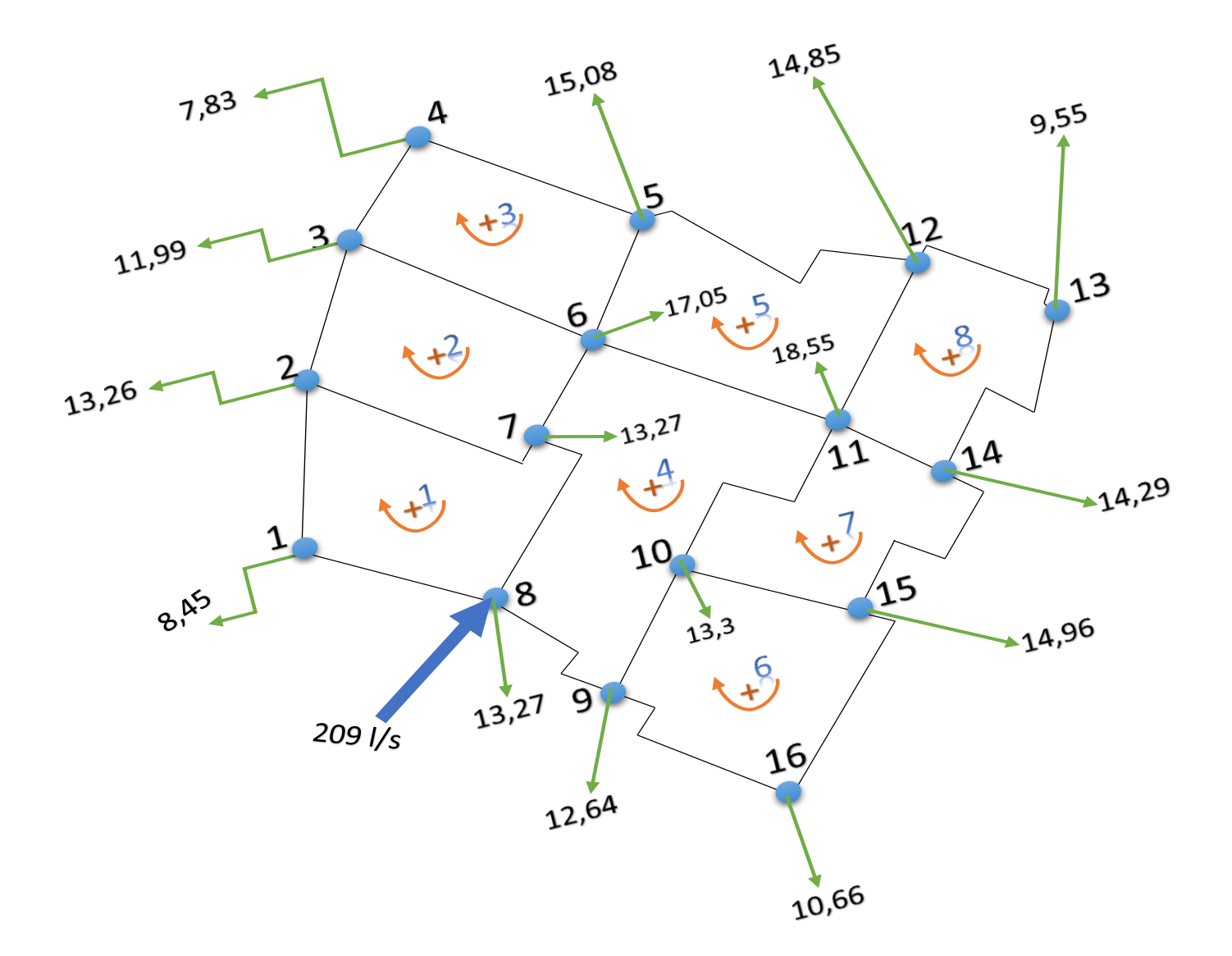

- Pour la validité de la méthode de **Hardy Cross**, il faut d'abord vérifié la relation suivante :

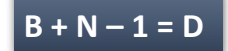

**B =** Le nombre de boucles.

**N =** Le nombre de nœuds.

**D =** Le nombre de conduites.

Pour notre cas, on a  $(B = 8, N = 16$  et  $D = 23$   $\rightarrow$  23 = 23 Verified  $\checkmark$ 

- La première supposition des débits (pré-dimensionnement) :

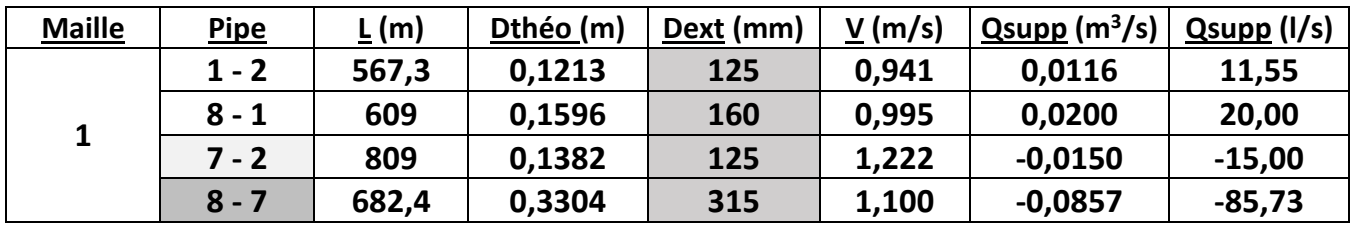

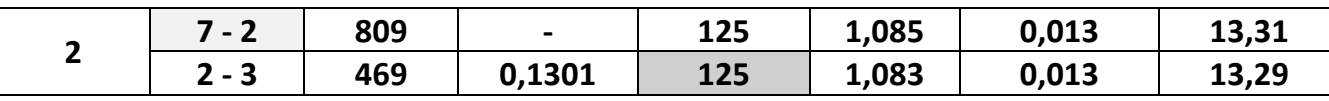

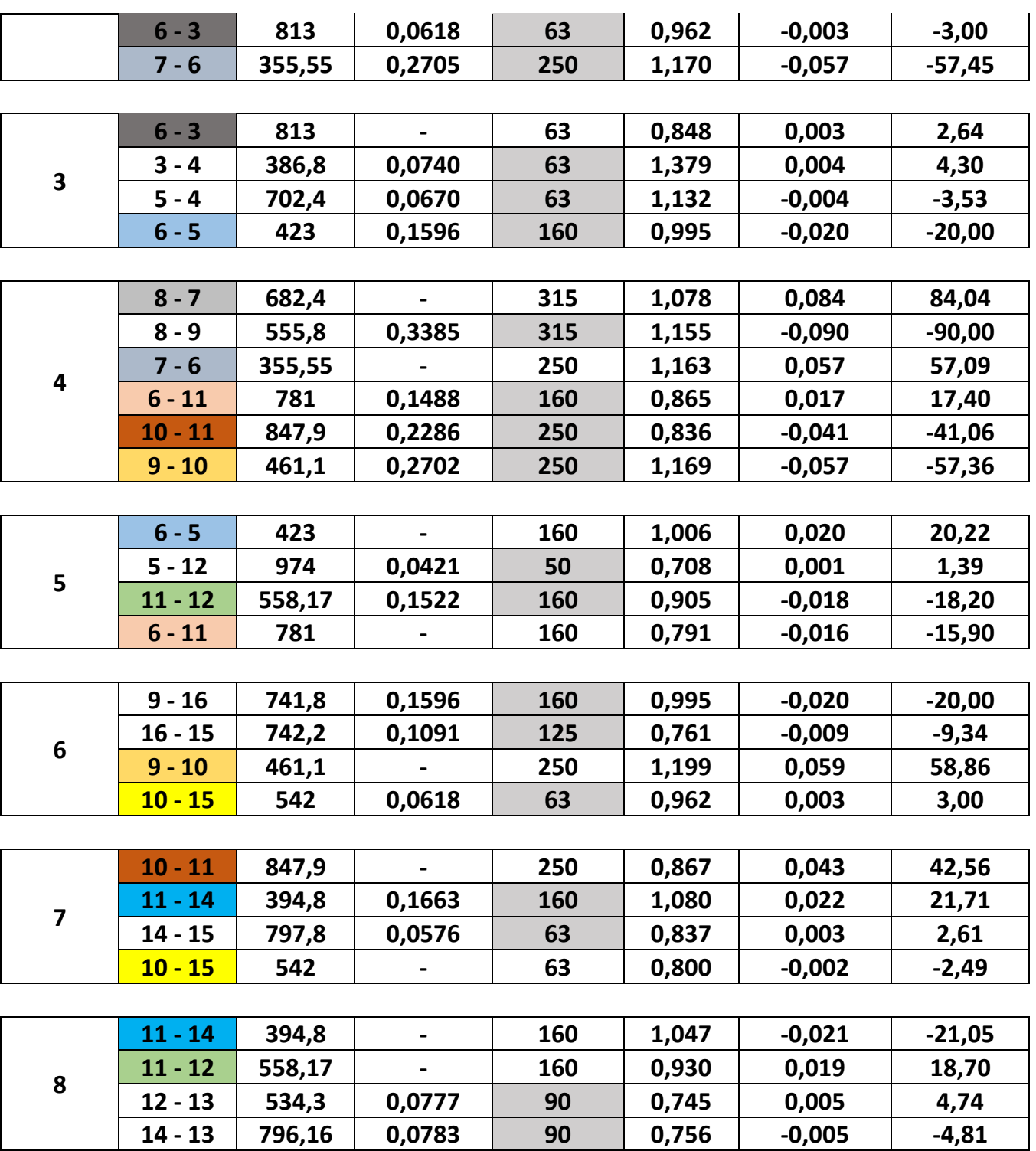

**Tableau :** Pré-dimensionnement des conduites.

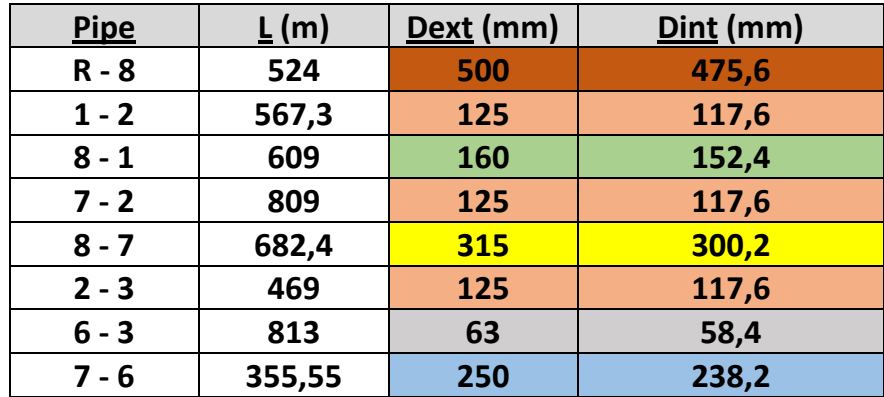

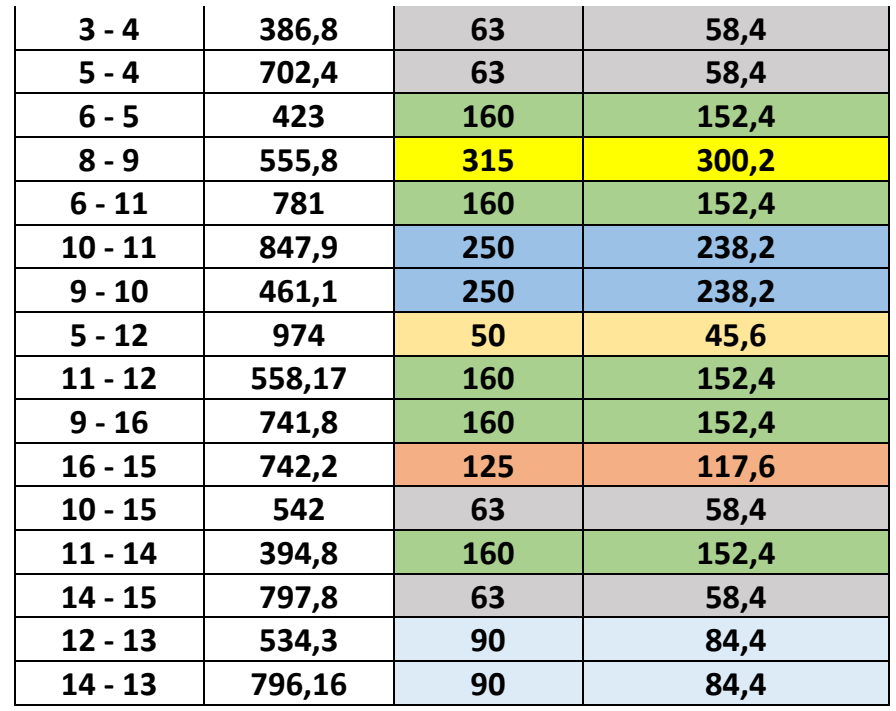

#### • Simulation sur EPANET :

<span id="page-15-0"></span>Pour vérifier **les vitesses** d'écoulement, **les débits**, **les pressions** en nœuds, **les pertes de charge** au niveau de chaque tronçon ainsi que **le sens d'écoulement**, nous avons recours à un logiciel de calcul hydraulique très utilisé intitulé **EPANET**. Le logiciel se base sur la méthode de **Hardy Cross.**

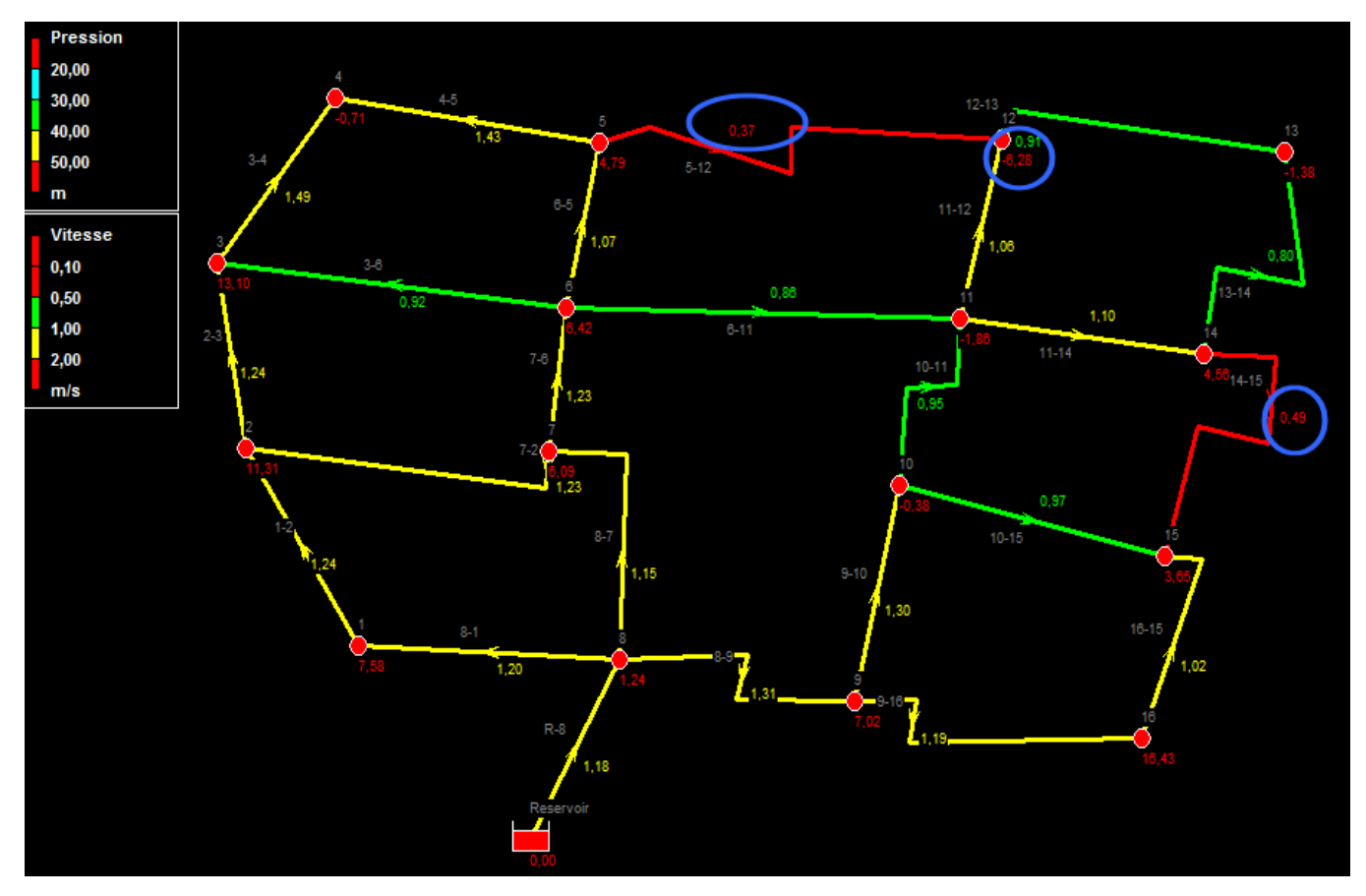

*Simulation EPANET*

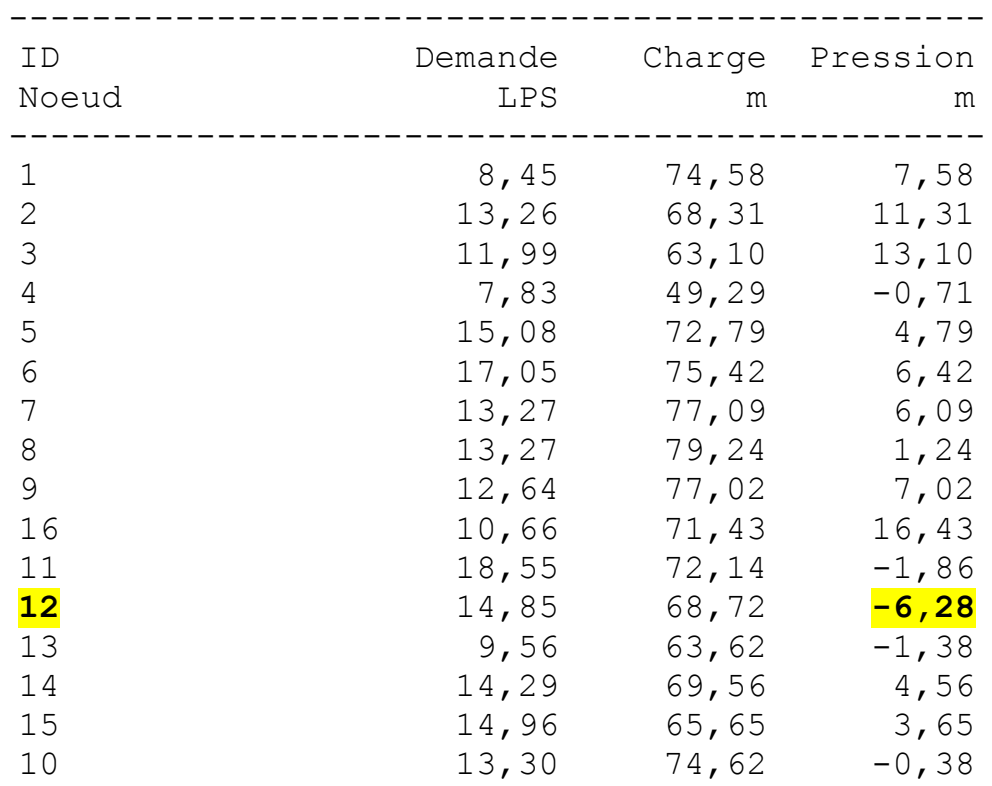

#### **Résultats aux nœuds :**

**-** Les résultats obtenus, sont basées sur la cote du réservoir naturelle qui vaut **80m**.

**-** On remarque que dans **le nœud 12**, il y a un manque de pression ce qui va engendrer impérativement l'augmentation de **la hauteur de surélévation** du notre réservoir. Alors on va faire des petites modifications sur les diamètres afin de minimiser les pertes de charge.

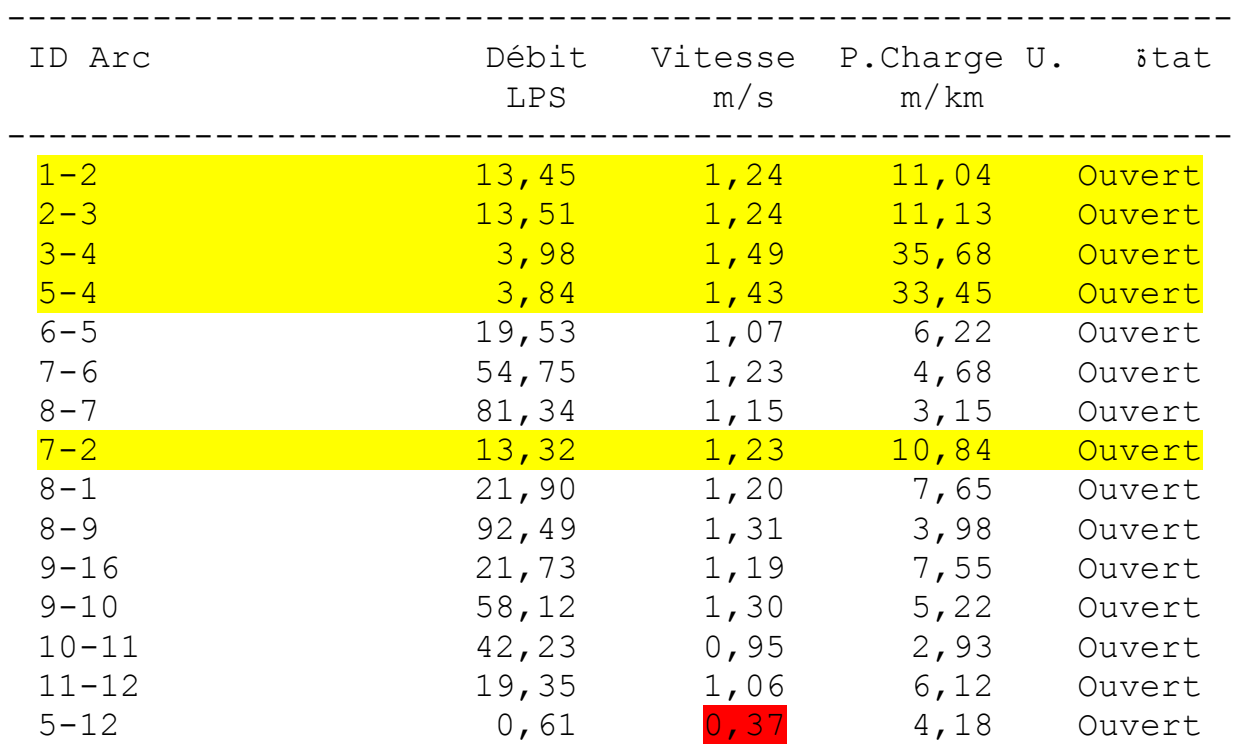

#### **Résultats aux arcs:**

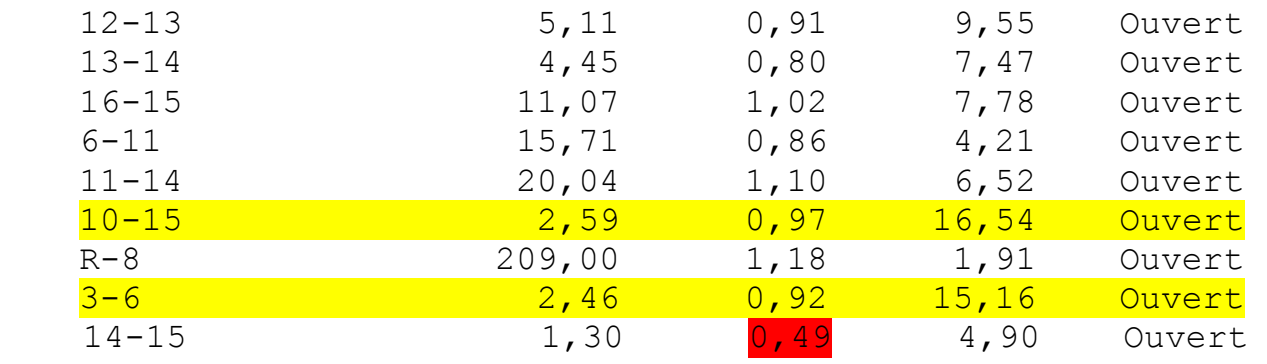

- On remarque qu'il existe des vitesses inférieure à **0,5 m/s,** pour cela on doit diminuer le diamètre des conduites pour avoir des vitesses plus élevés. Il existe aussi des pertes de charge qui dépassent **10m/km**.

- Il est indispensable **d'optimiser** le réseau en respectant les vitesses, pertes de charge et pressions pour cela la version finale du notre réseau est donnée par le tableau suivant :

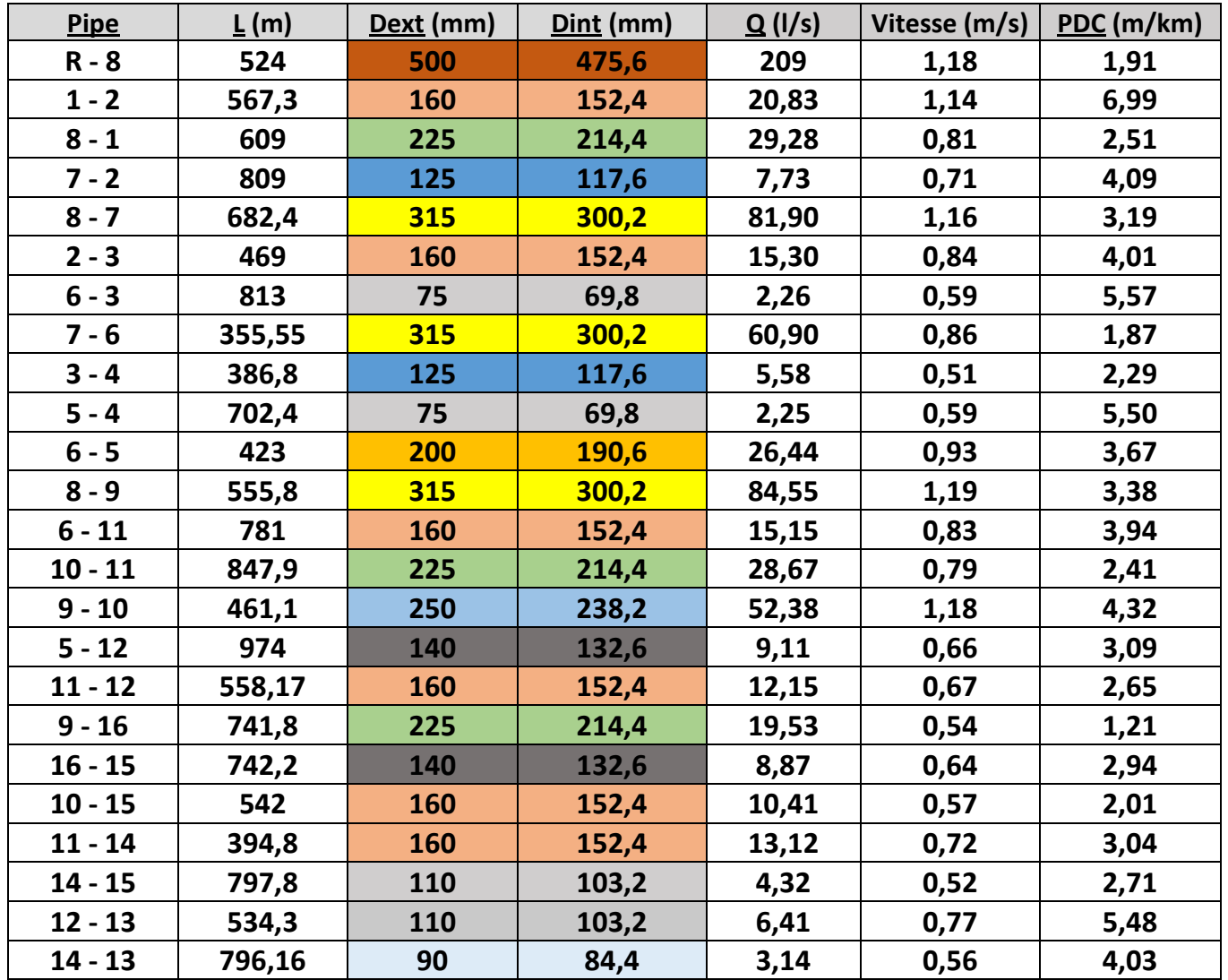

#### **Remarque :**

La pression de l'eau nécessaire à fournir en tout point du réseau est de **20 m** (bâtiments de 3 étages). Or, le réseau de ce projet présente des pressions inférieures à cette valeur, soit une valeur minimale égale à **-3.11 m**. Pour cela, on doit calculer **la surélévation du réservoir** pour que la valeur minimale sera près de 20m.

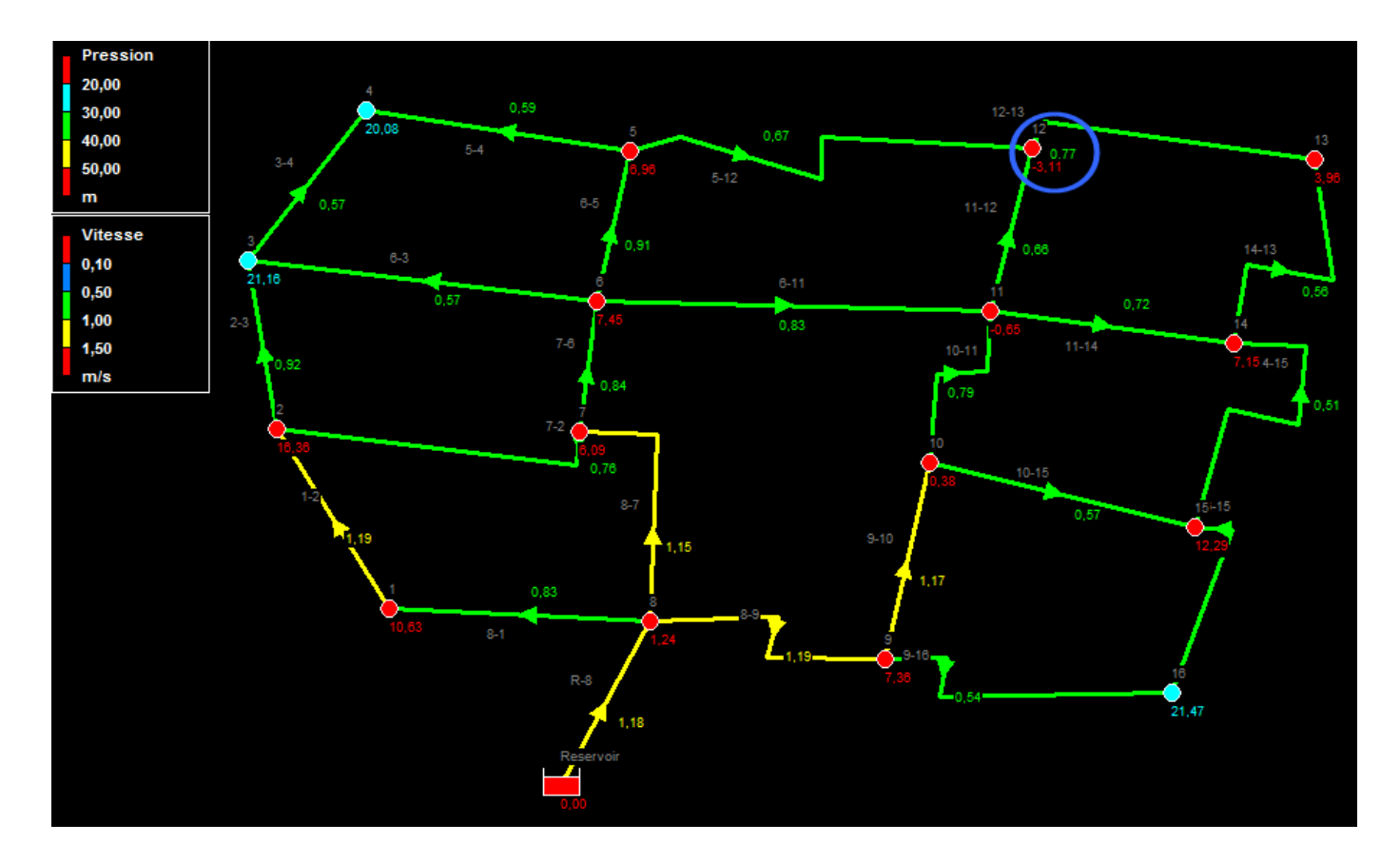

 $H_{sur\acute{e}}$ lévation = 20 – (-3,11) = 23,11 m

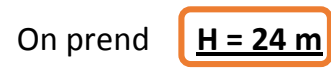

- On modifie l'altitude du réservoir et on génère le calcul :

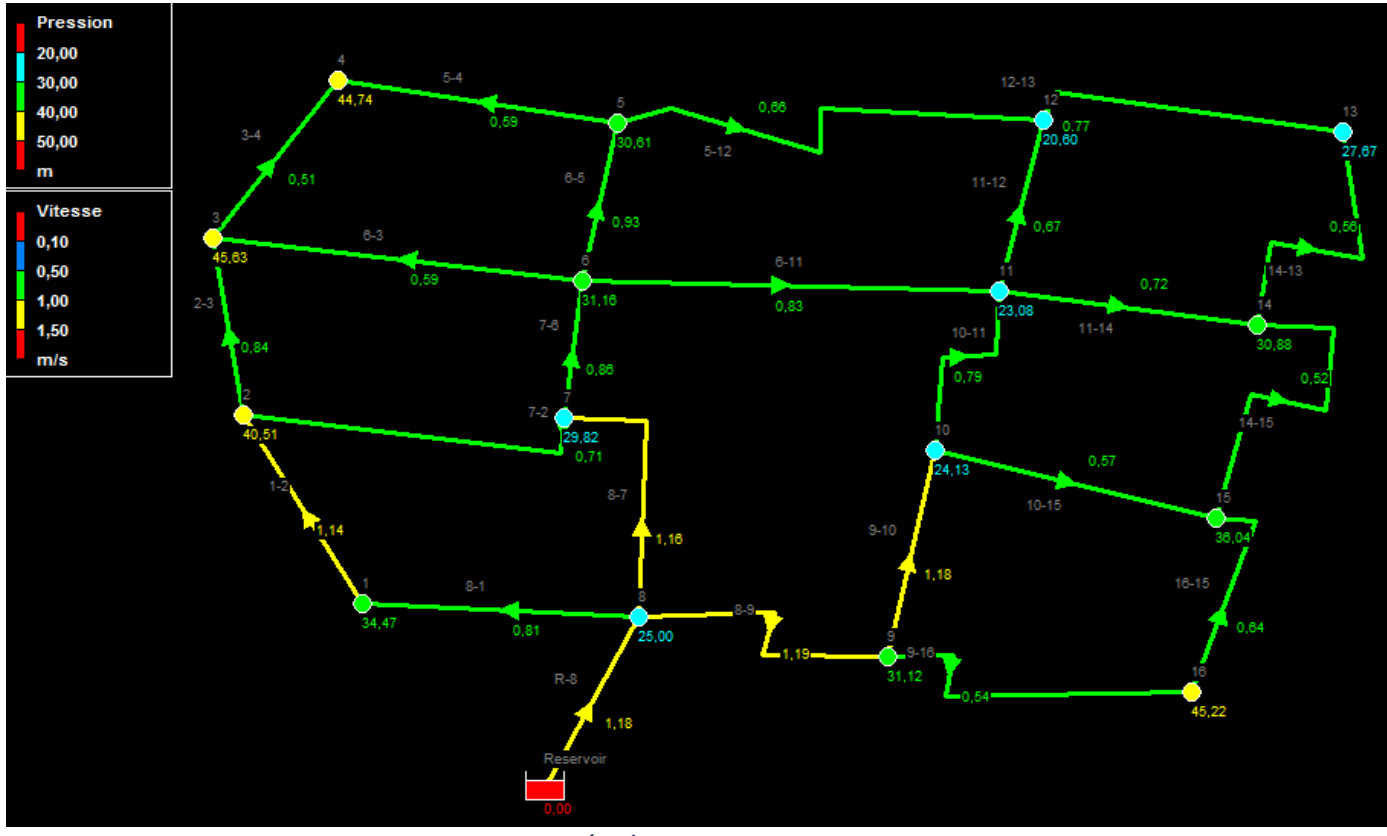

*Résultats EPANET*

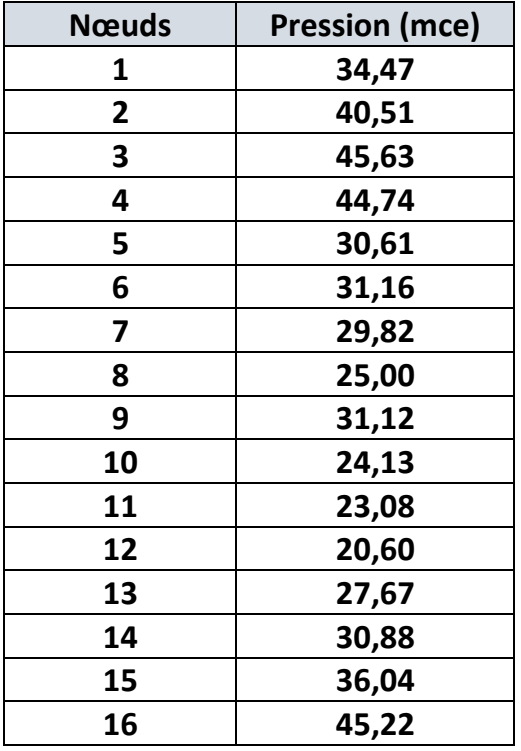

*Résultat des pressions au sol*

#### **Interprétation :**

Le réseau est équilibré. Nous remarquons qu'il y'a des pressions élevés qui arrive jusqu'à **45,63 m.c.e** et des vitesses admissibles qui varient entre **(0,51 et 1,19) m/s**.

### IV - Cas d'incendie

<span id="page-20-0"></span>Les bouches ou les poteaux d'incendie doivent être raccordés, selon les normes au minimum à des conduites de **DN 90** et doivent avoir un rayon d'influence de **200 m** chacune. Leur débit de service et **17 l/s** n'est pas introduit dans les calculs des besoins en eau, puisqu'il s'agit seulement d'une demande occasionnelle.

Les poteaux d'incendie sont installées aux intersections des rues et en des points intermédiaires entre les intersections. Elles sont suffisamment éloignées de la bordure de rue pour éviter tout accident. Le volume de la réserve d'incendie est réparti équitablement dans l'ensemble des poteaux d'incendie du réseau.

Nous avons fait une hypothèse de calcul selon laquelle la demande en eau d'un poteau d'incendie est reprise par **le nœud le plus proche**.

Le mode de répartition des poteaux d'incendie varie d'un pays à un autre et cela en fonction des réalités et du niveau de développement économique. La répartition se fait en fonction du débit requis qui correspond à une superficie moyenne desservie par le poteau.

- Dans notre cas, on a opté pour **8** poteaux d'incendie :

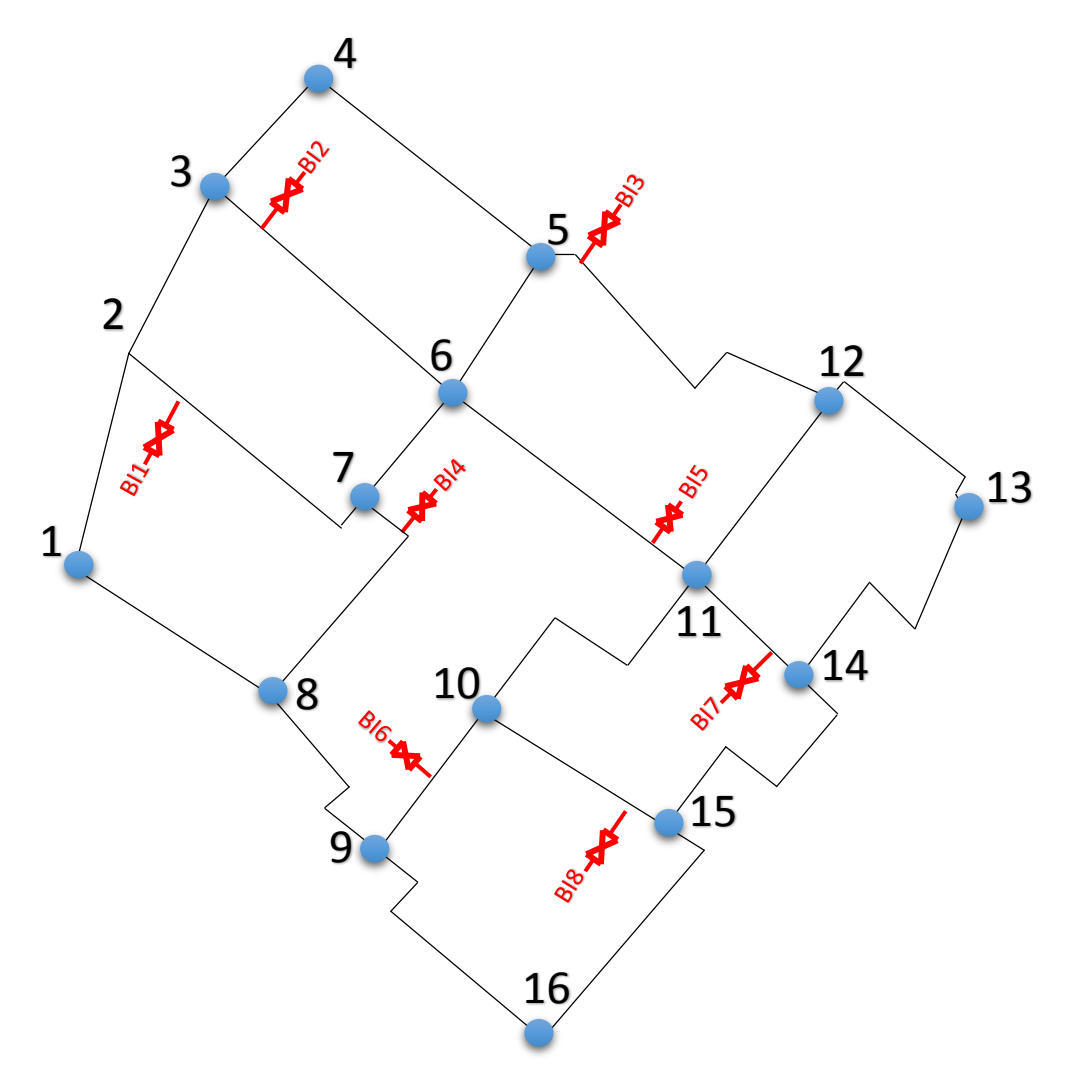

*Plan de répartition des poteaux d'incendie*

Pour notre cas, on a travaillé sur **8 scénarios** pour laquelle on équilibre notre réseau dans chaque cas ou on aura besoin d'ouvrir une bouche. L'équilibre ce fait à l'aide de EPANET on respectant les vitesses, pertes et diamètres.

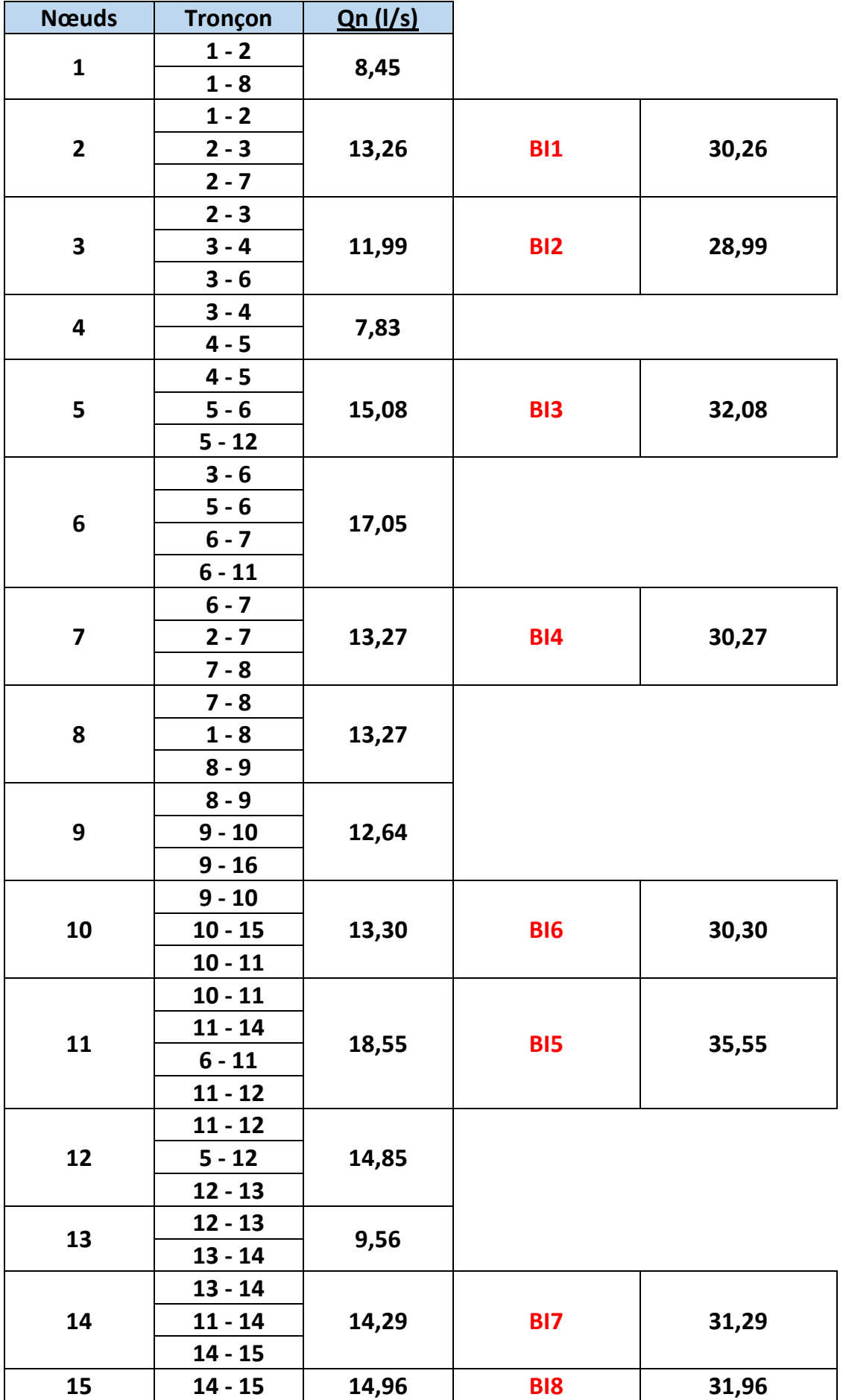

|    | $10 - 15$    |       |  |
|----|--------------|-------|--|
|    | $15 - 16$    |       |  |
|    | $15 - 16$    |       |  |
| 16 | $9 - 16$     | 10,66 |  |
|    | <b>Somme</b> | 209   |  |

*Le débit d'incendie à ajouter dans chaque nœud (17l/s)*

Après simulation sur **EPANET**, on a changé quelque diamètres pour avoir respecté les règles de l'AEP dans le cas d'incendie, le tableaux ci-dessous contient les nouveaux diamètres :

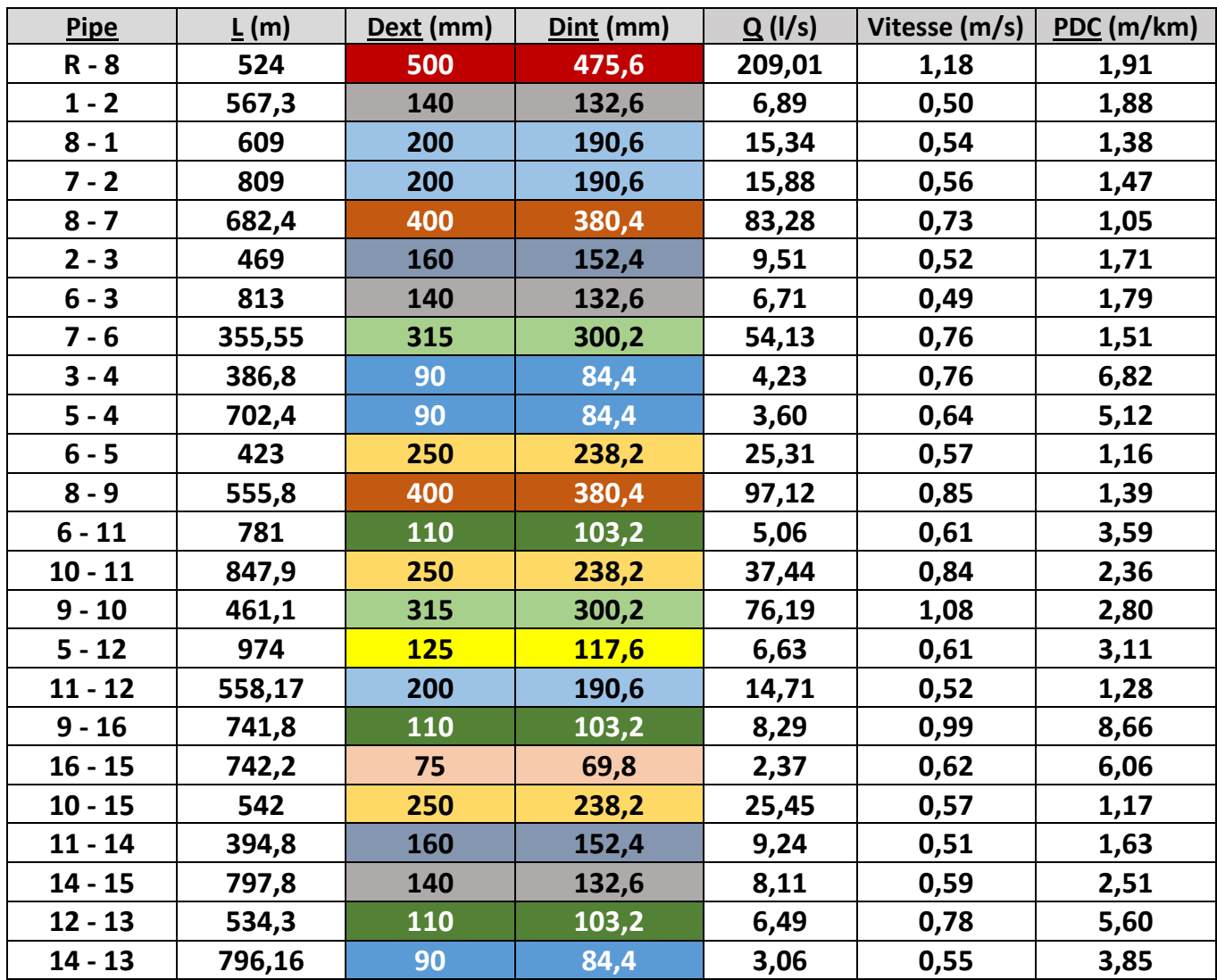

Les diamètres obtenue, sont dimensionnés pour répondre au besoin d'incendie.

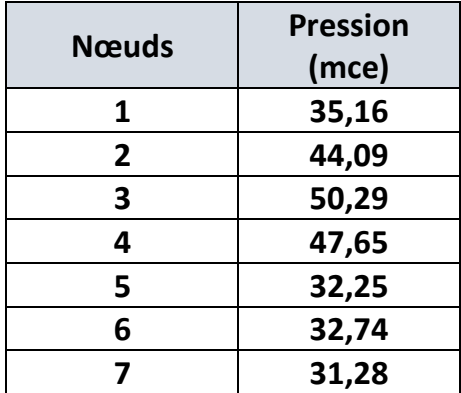

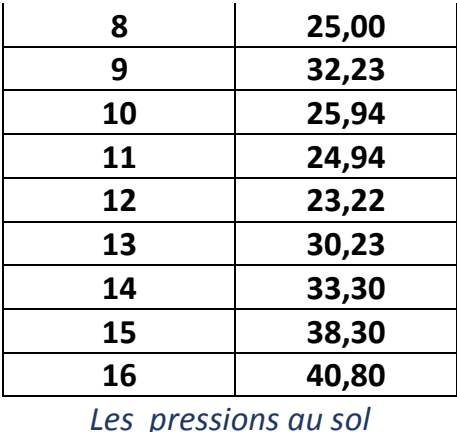

#### <span id="page-23-0"></span>Analyse du scénario (Incendie dans la zone d'influence du nœud 2) :

Dans ce scénario on va supposer qu'on a une incendie dans la zone d'influence du nœud 2, alors la réserve d'incendie sera exploité pour répondre à ces besoins. La demande en nœud 2 dans cette situation égale à la demande de base plus 17 l/s.

- Demande en nœud 2 = **30,26 l/s**

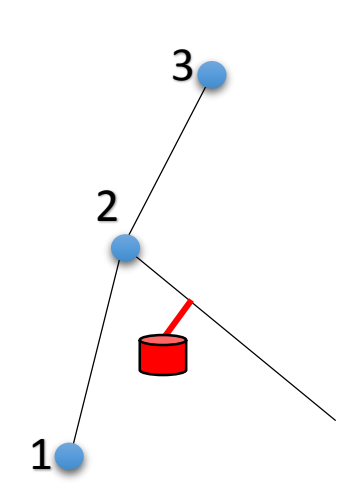

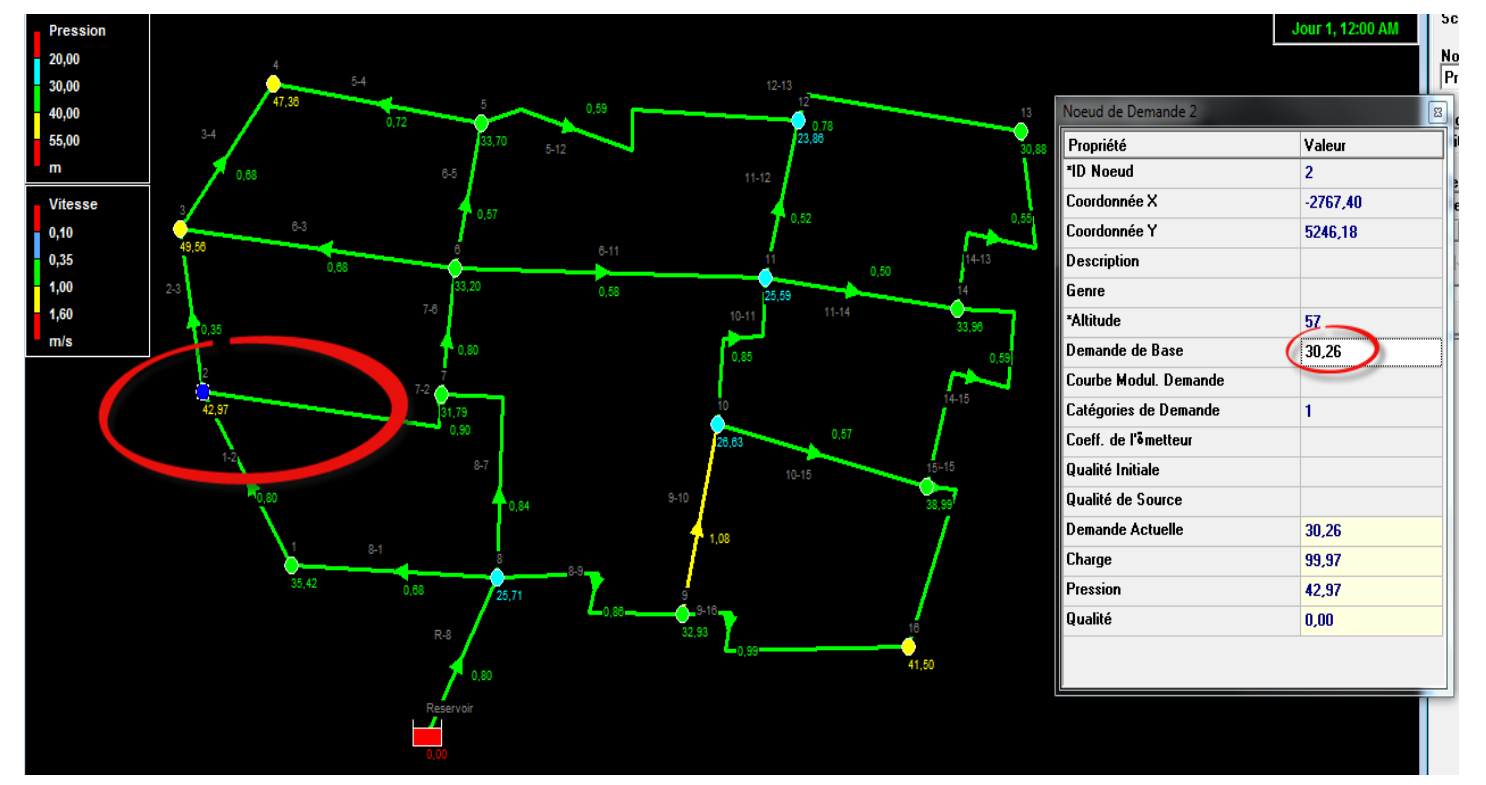

*Scénario d'incendie - nœud 2 – EPANET*

- Les diamètres sont fixes, les variables sont les vitesses, débits, pressions, et pertes de charge.

- Il va falloir respecter les règles d'AEP dans chaque scénario.

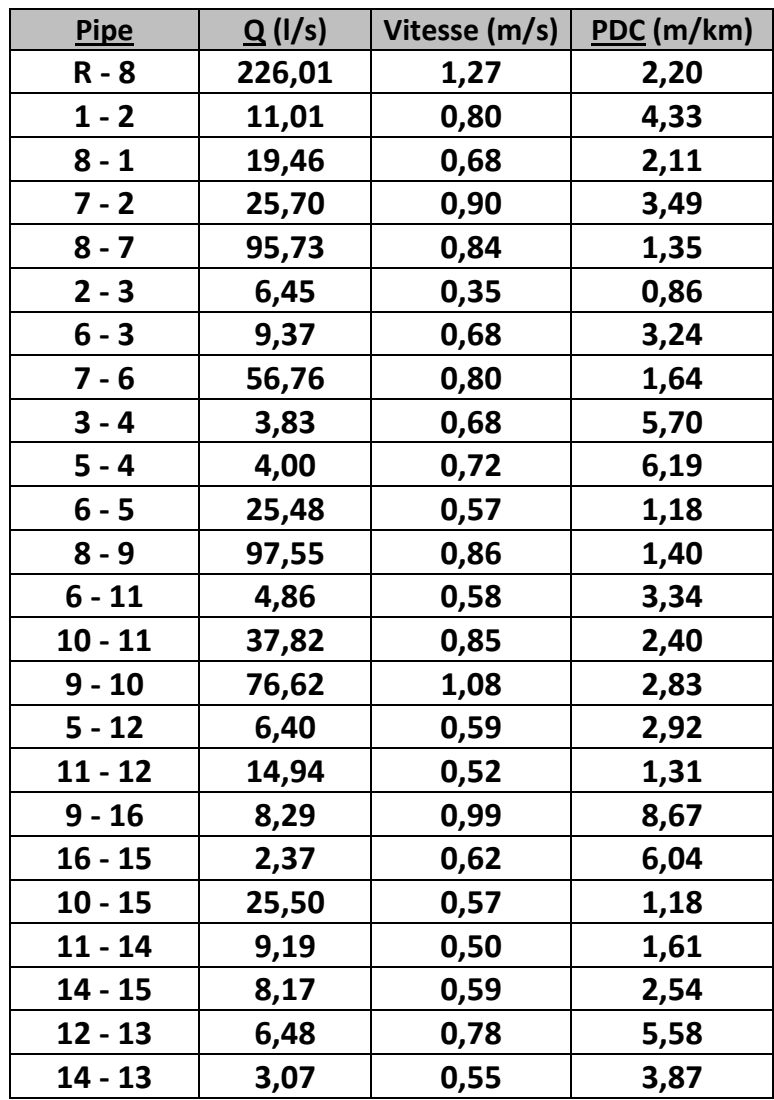

*Débit, Vitesse et perte de charge*

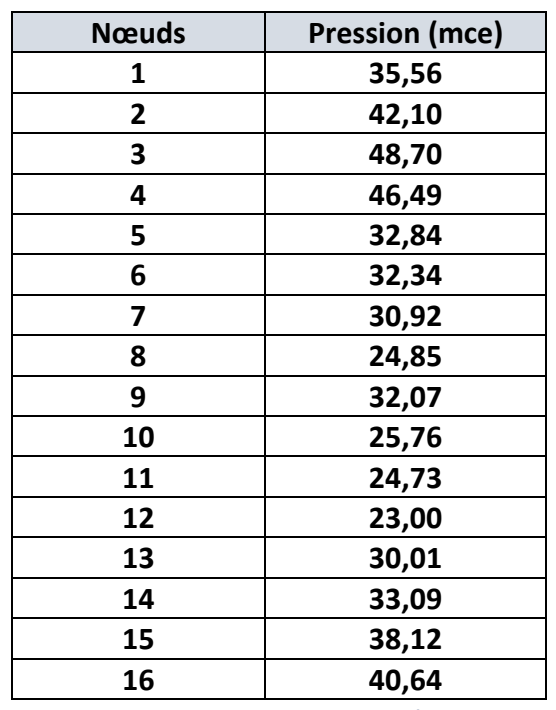

*Les pressions au sol*

Après avoir fait une simulation pour le cas d'incendie, on a constaté que notre réseau de distribution peut fonctionner normalement sans risque d'avoir des problèmes pendant le fonctionnement, notamment à l'heure de pointe où les vitesses et les pressions de services sont satisfaites. Les vitesses varient entre (**0.35 / 1.27**) **m/s** et les pressions de services varient entre **(23,00 / 48,70) m.c.e.**

### V - Réseau d'adduction

<span id="page-26-0"></span>Une conduite d'**adduction** est une conduite reliant les ouvrages de production aux réservoirs de stockage, dans notre cas on a une **adduction par refoulement**, quand le niveau de la source est inférieur au niveau du réservoir l'écoulement est en charge seulement.

Pour le cas du présent projet, la station du forage étant placée à une cote **inférieure** à celle du réservoir :

#### **Zf (forage) = 40 m** < **Zr (réservoir) = 104 m**

Nous avons besoin d'installer une pompe entre le source de l'eau et le réservoir afin d'augmenter la charge au niveau du forage et surmonter la différence de niveau et les pertes de charge dans le réseau d'adduction. Cette pompe est ainsi caractérisée par les trois grandeurs suivantes :

- **Le débit Qp.**
- La hauteur de refoulement H.
- La puissance.

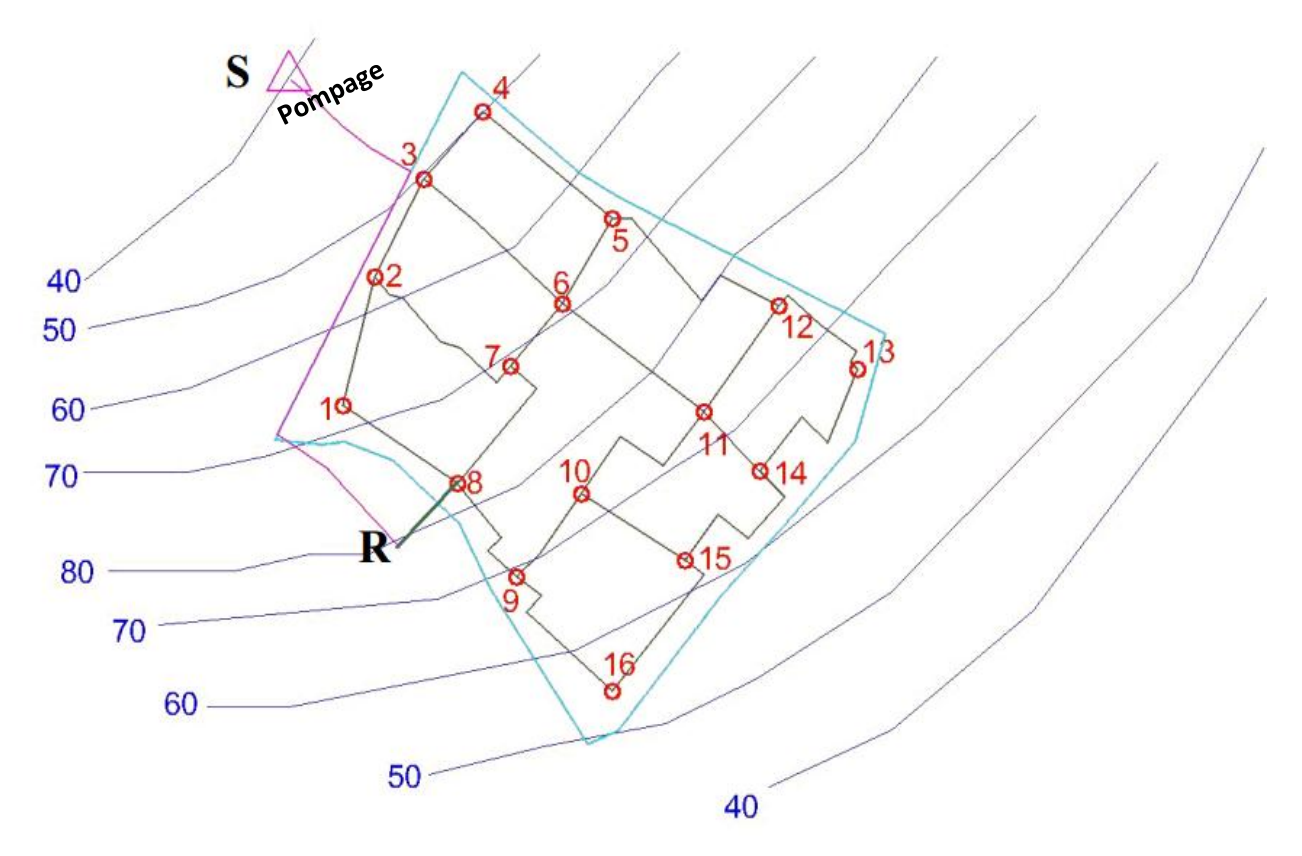

#### <span id="page-26-1"></span>**Détermination du débit de la pompe :**

Pour ce cas, nous adoptons une seule pompe et une autre en cas de panne avec un débit de pompage qui correspond au **quantité prélevée à partir du captage – perte au niveau de la production** :

$$
V_{Production} = \frac{V_{distribution}}{R_{adduction}} = \frac{18054928,125}{0,95} = 19005187,5 L
$$

Avec :

#### **: 18054928,125 L** (par jour).

**: 95%** (Rendement d'adduction).

 $Finalement:$ 

$$
Q_{Pomp\acute{e}}=220 l/s
$$

#### <span id="page-27-0"></span>**Calcul de la hauteur de refoulement :**

Pour commencer, nous avons considéré le cas le plus défavorable où le réservoir est totalement rempli d'eau, ce qui donne l'expression de **la hauteur de refoulement « H »** suivante :

$$
H = Z_r - Z_f + H_{sr} + H_r + J_{f,r}
$$

Avec :

- **Z<sub>r</sub> : cote du radier du réservoir.**
- **Z**<sub>f</sub>: cote du forage.
- **- H<sub>sr</sub>** : hauteur de surélévation.
- **H<sub>r</sub>** : hauteur du réservoir.
- **-**  $J_{f,r}$  : perte de charge entre le forage et le réservoir.

Pour le calcul du **perte de charge**, il faut chercher d'abord le **diamètre** de la conduite, du point de vue **économique**, la conduite de refoulement et la station de pompage sont liées. Pour élever un débit Q à une hauteur H donnée on peut, a priori, utiliser une conduite de diamètre quelconque, il suffit de faire varier la puissance de la station de pompage. En effet, plus le diamètre est petit, plus la perte de charge sera grande, plus la puissance fournie par la pompe est grande. Il existe donc **un diamètre économique** pour la conduite de refoulement résultant d'un compromis entre les deux tendances contradictoires suivantes :

- Les **frais d'achat (Fa)** et de **pose** de la conduite qui augmentent quand le diamètre de la conduite augmente : **Fa**  $\overline{A}$  quand **D**  $\overline{A}$ .
- Les **frais de fonctionnement (Fe)** de la station de pompage qui décroissent quand le diamètre augmente, par suite de la diminution de la perte de charge : **Fe**  $\triangle$  quand **D** 7.

- Si on adopte donc un **grand D**, **Fa** est grand et **Fe** est faible. Au contraire, si on adopte un **petit D**, **Fa** est plus faible mais **Fe** est plus grand.

- Le diamètre le plus économique (ou **optimal**) est alors donné par les dépenses totales minimales  $(Fa + Fe)$ .

- Quelques formules donnant le diamètre économique ont aussi été proposées. Sans les citer toutes, nous présentons la formule proposée par **Bresse** :

 $D = 1$ ,  $5\sqrt{Q}\;$   $\;$  <code>Avec [ Q en m<sup>3</sup>/s ] et [ D en **m** ]</code>

**Remarque :** La formule de Bresse n'est valable que pour les petits projets, longueur de conduite

**1 Km.**

Dans notre projet, la longueur de notre conduite est :  $L_{fr} = 3653$   $m = 3,653$  km d'où la formule de **Bresse** est n'est pas valable, ce qui va engendrer l'utilisation de **la formule de Bonin** :

 $\bm{D} = \sqrt{\bm{Q}} \, \big| \quad \,$  Avec  $\,$  **[ Q** en **m**  $\bm{3}$  /s ] et **[ D** en **m** ]

Finalement, on a  $Q = 220$  l/s = 0,220 m<sup>3</sup>/s d'où on obtient :

$$
D=\sqrt{0,22}=0,47 \; m
$$

- Soit alors le diamètre commercialisé le plus proche **ø =500 mm**, vérifiant l'hypothèse : **0,5 m/s < V < 1,5 m/s**, d'où **V = 1,17 m/s**. Ainsi, tout en connaissant la valeur de la vitesse et du diamètre de la conduite et pour une rugosité **Ks = 0,0001m.** Le calcul des pertes de charge nécessite le calcul de  $\lambda$  par la formule de **Colebrook-White** :

$$
\left[\frac{1}{\lambda} = -2\log\left[\frac{k}{3,7D} + \frac{2,51}{R_e\sqrt{\lambda}}\right]\right]
$$

La formule de **Colebrook-White** est **implicite**, donc généralement pour résoudre ce genre d'équations on s'intéresse au calcul **itératif**, pour notre cas on utilise **la valeur cible** sur **Excel** pour trouver **Lambda**.

#### **Calcul de Lambda :**

- **Viscosité cinématique** = 0,000001 m²/s
- **Rugosité** = 0,0001 m
- **Vitesse** = 1,24 m/s
- **Diamètre** (intérieur) = 0,4756 m
- **Nombre de Reynolds** :  $R_e = \frac{v \times D}{a}$  $\frac{\lambda D}{\theta} = 589744$
- $\lambda = 0.0153$ 
	- **Calcul du perte de charge :**

#### **Pertes de charge linéaire :**

Les pertes de charge linéaire sont dues d'une part, au **frottement** des filets d'eau en mouvements les uns sur les autres, et d'autre part à leurs **contact** avec les parois internes tout au long de la conduite. Pour les évaluer, on a utilisé depuis une multitude de formules plus ou moins complexes. La plupart d'entre elles ont été abandonnées peu à peu à cause de la difficulté de leur application. En revanche, d'autres auteurs ont essayé de les transformer en tables pour faciliter leur utilisation, mais les plus connues restent les suivantes :

**Formule de DARCY – WEISBACH :**

La formule de **Darcy-Weisbach** est théoriquement la plus correcte et la plus largement utilisée en Europe. Elle s'applique à tous les régimes d'écoulement et à tous les liquides.

$$
J=\frac{16\lambda Q^2}{2g\pi^2D^5}=\frac{\lambda V^2}{2gD}
$$

**- J :** Gradient de pertes de charge en m/km.

- **- V :** Vitesse de l'écoulement en m/s.
- **- g :** Accélération de la pesanteur g = 9.81 m/s².
- **- D :** Diamètre en m.
- **- :** Coefficient de frottement (ColeBrooke).

Après avoir calculé le gradient de pertes de charge il suffit de le multiplier par la longueur de la conduite :

$$
\Delta H_L = JL
$$

**- :** perte de charge linéaire en m.

**Application sur le projet :** 

$$
J = \frac{0.0153 * (1.24)^2}{2 * (9.81) * (0.4756) * (0.001)} = 2.523 m/km
$$
  
 
$$
\Delta H_1 = 2.2567 * 3.653 = 9.22 m
$$

**Pertes de charge singulière :**

Tous les accessoires montés dans le réseau (coudes, vannes, tés, cône de réduction,...), les déviations et les changements de diamètre sont à l'origine des pertes de charge singulière. Leur influence n'est plus comparée aux pertes de charge linéaire, et par conséquent on les estime à **10%**.

 $\Delta H_s = 10\% \Delta H_L$ 

 $\mathbf{\hat{P}}$  La perte de charge singulière :  $\Delta H_s = 0.921$  m

 $\div$  La perte de charge totale =  $\Delta H_L + \Delta H_s = 10, 14$  m

Donc la hauteur de refoulement est donnée par :

**H = 80 - 40 + 24 + 7,17 + 10,14 = 81,5 m**

<span id="page-29-0"></span>**Puissance de la pompe :**

Une fois **le débit** et **la hauteur de refoulement** de la pompe sont déterminées, nous allons accéder au calcul de la puissance utile et absorbée et celle consommée par la motopompe, afin de pouvoir choisir la pompe correspondante à partir du **catalogue des constructeurs**.

**La puissance utile de la pompe :**

C'est la puissance hydraulique communiquée au liquide lors de son passage à travers la pompe exprimée en **Watts**. Elle est bien donnée par la formule suivante :

$$
P_u = \rho * g * Q * H
$$

Avec :

**- :** masse volumique de l'eau ≈ **1000 kg/m<sup>3</sup>**

**- g :** accélération de la pesanteur = **9,81 m/s<sup>2</sup>**

**- Q :** débit de la pompe = **220 l/s**

**- H :** hauteur de refoulement **= 81,5 m**

Par la suite on a :

$$
P_{u} = 1000 * 9,81 * 0,22 * 81,5 = 175893 \left(\frac{kg*m^{2}}{s^{3}}\right) = 175,873 \; KWatts
$$

#### **La puissance absorbée :**

La puissance absorbée par la pompe est donc égale au travail effectué par la pompe, pendant un intervalle du temps pour élever le débit d'eau Q à une hauteur H.

Cette puissance est donnée par l'expression suivante :

$$
\mathbf{P}_a = \frac{\mathbf{P}_u}{\eta_p}
$$

#### Avec :

**- :** Le rendement de la pompe est égale au rapport de la puissance utile (fournie) sur la puissance absorbée, il est toujours **inférieure à 1**. Généralement, il est préféré que le rendement choisi soit compris entre **70%** et **90%**, pour qu'il soit optimal. Pour cela, nous avons adopté pour chacun de **la pompe** et **du moteur**, respectivement, les rendements suivants :  $\eta_p = 80\%$  et  $\eta_m = 80\%$ .

• Par la suite nous aurons :  $P_a = \frac{175,873}{0.8}$  $\frac{3,873}{0,8}$  = 219, 84 KWatts

**La puissance consommée par le motopompe :**

En se basant sur le rendement total «  $\eta_{\text{tot}}$  », donné par celui de la pompe et du moteur, nous pouvons calculer la puissance consommée par motopompe (puissance du moteur), qui est exprimée comme suit :

$$
\mathbf{P_c} = \frac{\mathbf{P_u}}{\eta_{tot}}
$$

Avec :

 $\cdot \eta_{tot}$  : Le rendement totale, tel que  $\eta_{tot} = \eta_m * \eta_p = 0.64$ 

• Par la suite :  $P_c = \frac{175,873}{0.64}$  $\frac{^{(3,6)}3}{^{0,64}}$  = 274, 8 KWatts

À cet effet, et pour soulager d'avantage le moteur, on prévoit une majoration de la puissance absorbée par la pompe :

- de **30%** pour une puissance inférieure à **5 CV**.
- de **20%** pour une puissance comprise entre **5** et **25 CV**.
- de **10%** pour une puissance supérieur à **25 CV**.

Pour notre cas, on a la puissance utile égale à **175,873 KWatts**, ce qui est supérieur à **25 CV**, alors il va falloir majorer la puissance par **10%**, d'où on obtient **Pu = 193,46 KWatts**.

Ce qui implique que : **Pc = 302,281 KWatts**.

Finalement, nous sommes arrivés à déterminer les différentes caractéristiques, nécessaires pour établir le choix de la pompe commercialisée, que nous voulons utiliser dans ce projet, à partir des catalogues de constructeurs. Ces caractéristiques sont ainsi :

- Le débit de la pompe : **Qp = 220 l/s**.
- La hauteur de refoulement : **H = 80 m**.
- La puissance consommée par motopompe : **Pc = 302.281 KWatts**.

#### <span id="page-31-0"></span>**NPSH (Net Positive Suction Head) – Hauteur d'aspiration nette positive :**

La hauteur d'aspiration dans un réseau de pompage est la cote verticale mesurée entre la surface du réservoir d'aspiration et l'axe de la pompe. Cette hauteur est directement liée à **la charge Hydrostatique,** cette hauteur d'aspiration joue un rôle déterminant dans la puissance de la pompe et ne peut dépasser une certaine hauteur à cause des phénomènes de **cavitation**. Lorsque la hauteur maxi est atteinte on peut placer une pompe intermédiaire, mettre en pression le réservoir d'aspiration, diminuer la température du fluide...

La hauteur maxi d'aspiration dépend de **la pression de vapeur saturante** du fluide et donc de la température et de la pression ambiante. La hauteur maxi d'aspiration théorique de l'eau au niveau de la mer est d'environ **10.33 mètres**, dans la pratique on tient compte du **NPSH** de la pompe et des pertes de charge dues au débit du fluide. La hauteur pratique d'aspiration maxi est située autour des **7 mètres** à température ambiante.

$$
\left(\text{NPSH}_{\text{disp}} = \frac{P_{\text{atm}} - P_{\text{vapeur}} - \text{Hg}_{\text{a}} - \Delta \text{H}_{\text{asp}}}{\rho \text{g}}\right)
$$

- **- Patm** : pression atmosphérique en Pa.
- **- Pvapeur** : pression de vapeur saturante en Pa.
- **- Hg<sup>a</sup>** : charge hydraulique du fluide en Pa.
- $-\Delta H_{\text{asn}}$ : perte de charge de la conduite d'aspiration en Pa.
- **- :** masse volumique de l'eau ≈ **1000 kg/m<sup>3</sup>** .
- **- g :** accélération de la pesanteur = **9,81 m/s<sup>2</sup>** .
- **NPSH**<sub>disp</sub>: hauteur d'aspiration nette positive en mCE.
	- **La pression de vapeur saturante :**

La pression de vapeur saturante est la pression à laquelle un fluide passe de l'état **liquide** à l'état **gazeux**, pour une température donnée. Si la température du fluide augmente, la pression à laquelle le fluide passe de l'état liquide à gazeux (pression de vapeur saturante) augmente. C'est ainsi qu'un liquide comme l'eau peut se transformer en vapeur à pression ambiante par apport de chaleur, mais il est possible de faire cette transformation sans varier la température en abaissant la pression ambiante au-dessous de la pression de vapeur saturante.

Le calcul approximatif de la pression de vapeur saturante peut se faire à l'aide d'une formule issue de l'équation de **Clapeyron**, en prenant comme hypothèses que la vapeur se comporte comme un gaz parfait et que l'enthalpie de vaporisation ne varie pas avec la température dans la plage considérée.

$$
\left[\ln \frac{P_{vapeur}}{P_0} = \frac{M * L_v}{R} \left[\frac{1}{T_0} - \frac{1}{T}\right]\right]
$$

- **- T<sub>0</sub>** : température d'ébullition de la substance à une pression P<sub>0</sub> donnée, en K.
- **- Pvapeur** : pression de vapeur saturante, dans la même unité que P0.
- **- M** : masse molaire de la substance, en kg/mol.
- **- L<sup>v</sup>** : chaleur latente de vaporisation de la substance, en J/kg.

- **- R** : constante des gaz parfaits, égale à 8,31447 J/K/mol.
- **- T** : température de la vapeur, en K.
	- **Tableau** : Valeur de pression de vapeur saturante en fonction de T° :

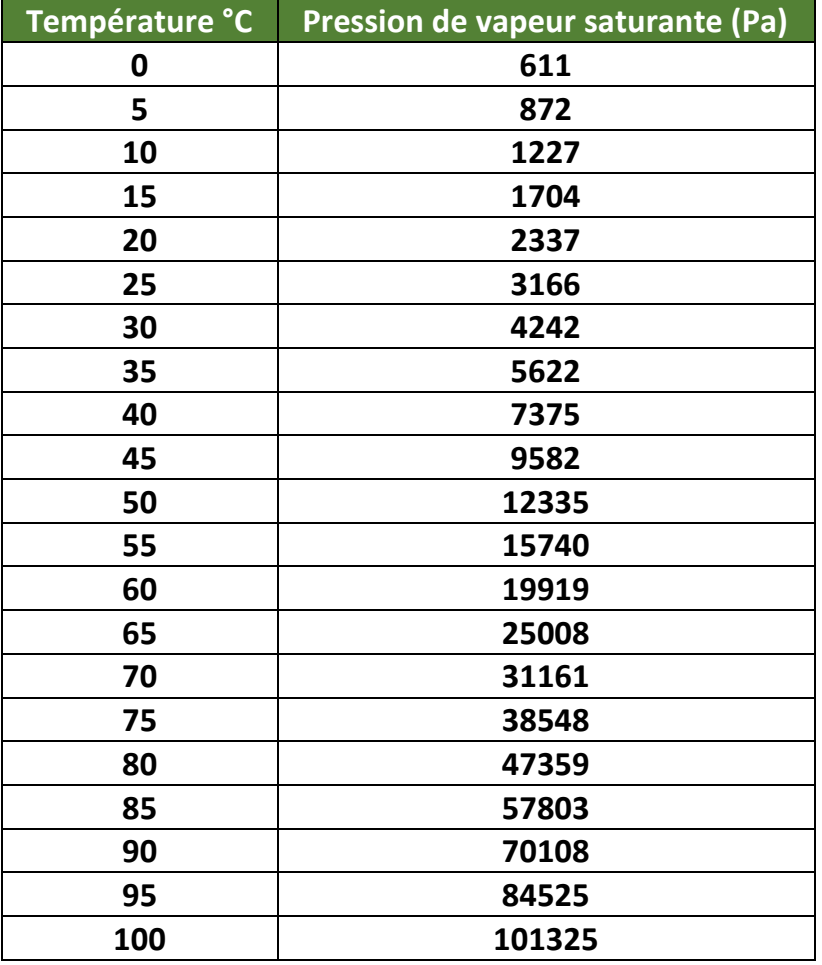

#### **Application sur le projet :**

- On envisage une installation dans laquelle la pompe aspire le liquide contenu dans le puits.

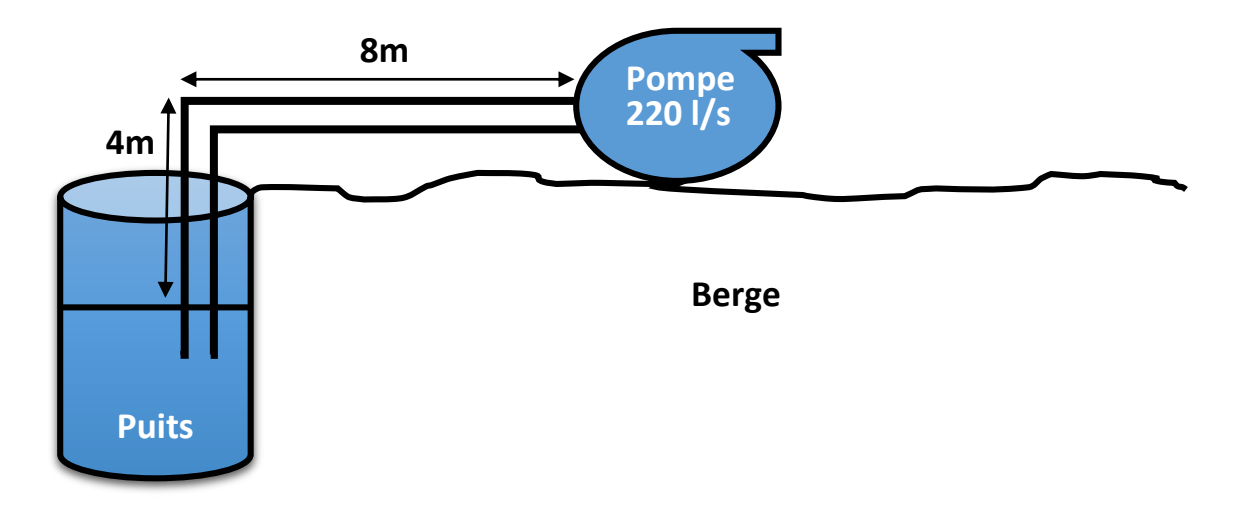

On a :

- **Patm = 101325 Pa.**
- **Pvapeur = 2337 Pa** (à 20 °C)**.**
- $\rho = 1000 \text{ kg/m}^3$ .

- $g = 9,81 \text{ m/s}^2$ .
- Hg<sub>a</sub> =  $p^*g^*4$  = 39240 ( $kg/m^*s^2$  = Pa).
- $\Delta H_{\text{asp}} = 331,12$  Pa (Colebrook-White).

Par la suite, on obtient :

$$
NPSH_{\text{disp}} = \frac{101325 - 2337 - 39240 - 331,12}{9,81 \times 1000} = 6,05 \text{ mCE}
$$

Pour éviter la cavitation, il faut que NPSH<sub>requis</sub> < NPSH<sub>disp</sub> c'est la condition à respecter pour tous les débits de fonctionnement. On prend **0,5 m** comme **une marge de sécurité** donc la  $NPSH_{\text{requires}}$  disponible sera :

 $NPSH_{\text{requis}} = 5,55$  mCE

Pour le choix de la pompe, il sera basé sur les données théorique qu'on a déjà effectuer, pour le NPSH<sub>requis</sub> il est donnée par le fabricant sous la forme d'une courbe en fonction du débit.

<span id="page-33-0"></span>**L'amélioration des conditions d'aspiration :**

Pour améliorer les conditions d'aspiration de la pompe, il faut augmenter la différence entre NPSH<sub>disp</sub> et NPSH<sub>requis</sub> On peut agir sur les conditions d'installation ou sur la pompe :

- Augmenter ou diminuer la Hg<sub>a</sub> suivant la position relative de la pompe;
- Augmenter la pression à l'aspiration par surpression ;
- Diminuer les pertes de charge ;
- Diminuer la tension de vapeur en refroidissant le liquide pompé ;
- Choisir une pompe de (NPSH)requis inférieur.

### VI - Ouvrages annexes

#### <span id="page-34-1"></span><span id="page-34-0"></span>**Vanne de sectionnement :**

Le choix des emplacements idéals des robinets-vanne est une étape stricte, car il faut poser le minimum d'unités tout en gardant tous les tronçons du réseau contrôlés. Les regards des robinets-vanne peuvent changer de dimensions en fonction du nombre de vannes dont un nœud est équipé.

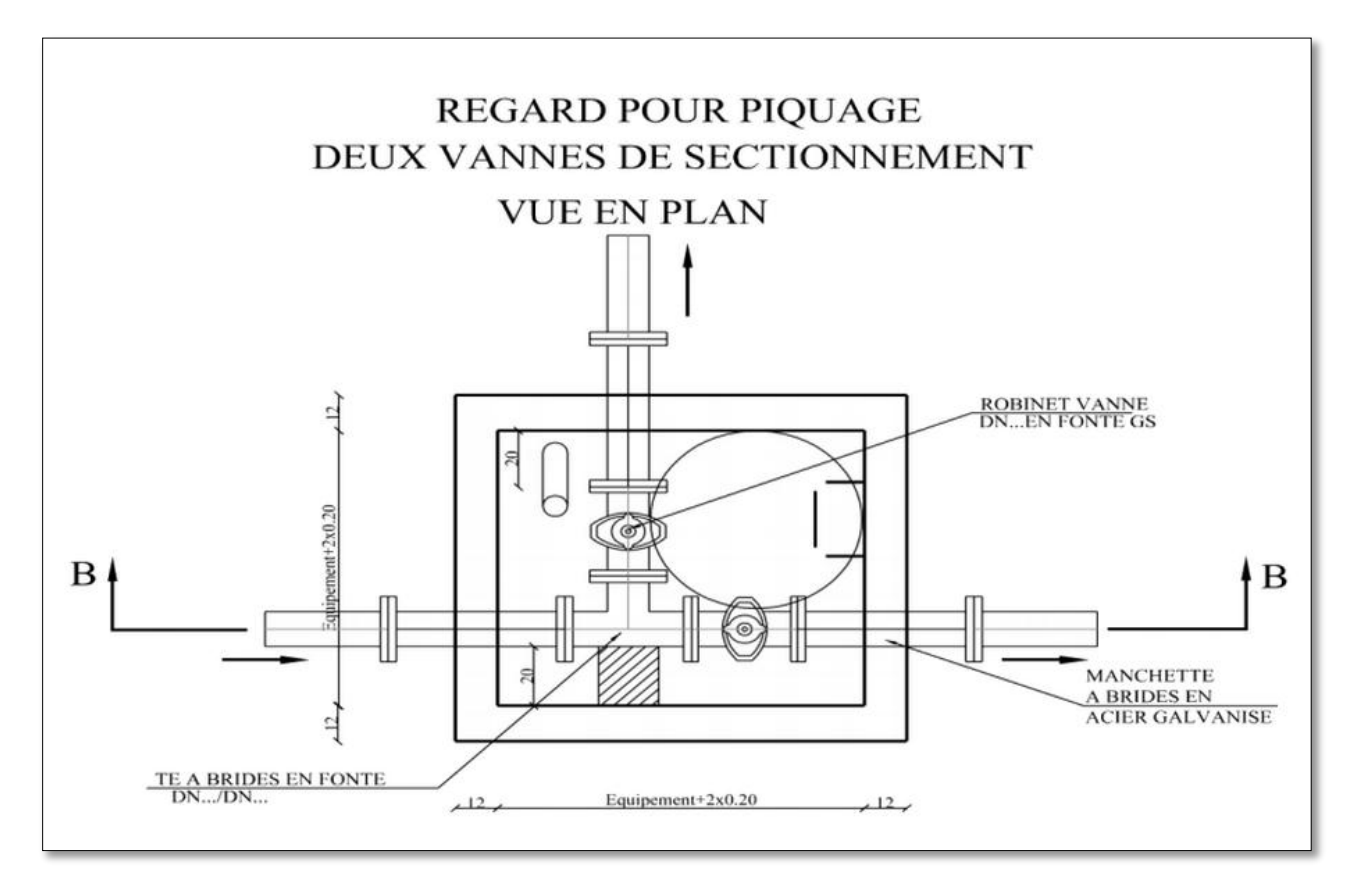

#### <span id="page-34-2"></span>**Le vidange :**

L'eau captée peut être chargée en sables en particules solide fines, au cours du temps on constate une sédimentation de ces particules solides au niveau des **points bas** de la conduite. Pour prévenir l'apparition de problèmes dans le futur, surtout dans le cas d'adductions longues, **trois précautions** s'imposent : Installer des filtres en tête d'ouvrage, dimensionner correctement l'adduction en respectant une vitesse de l'eau supérieure qui empêche la formation des sédiments et équiper les points bas de dessaleurs et de robinets vannes de vidange pour la vidange des conduites. Régulièrement les vidanges seront ouvertes de manière à éliminer les dépôts solides.

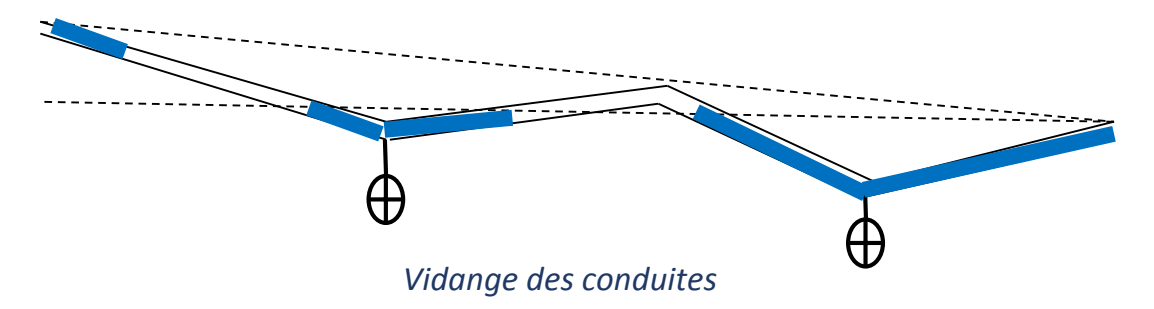

#### <span id="page-35-0"></span>**La ventouse :**

L'écoulement en charge produit de l'air car les différents états de pression provoquent un dégazage, les bulles d'air formés remontent vers le haut par la force d'Archimède car ils ont une densité plus petite que l'eau et l'écoulement devient diphasique (Gaz + Liquide), surtout dans les points haut de la conduite.

La formation d'air se produit lors de la remise en service d'une conduite d'adduction après une période d'entretien. Au remplissage ou à la mise en service d'une adduction, le phénomène est particulièrement sensible.

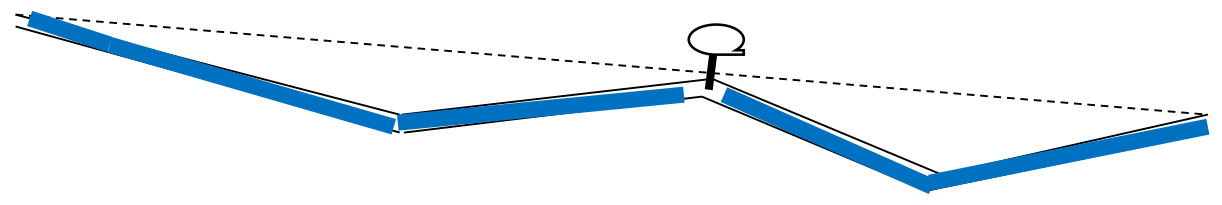

*Dégazage et formation des bulles d'air dans les points hauts de la conduite*

#### <span id="page-35-1"></span>**Butées des coudes :**

Lors de la mise en place des conduites, il faut prévoir des butées (massifs en béton) qui, par leur poids, doivent supporter la poussée exercée par l'eau dans les parties coudées, dans les branchements et dans les pièces coniques.

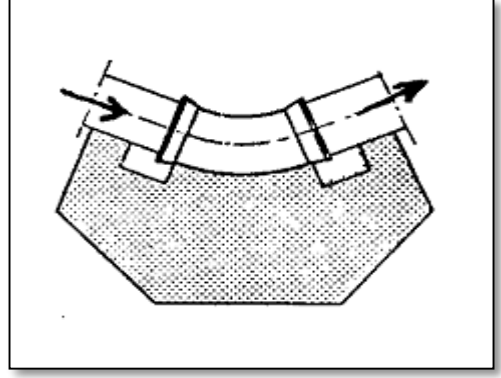

*Butée sur un coude*

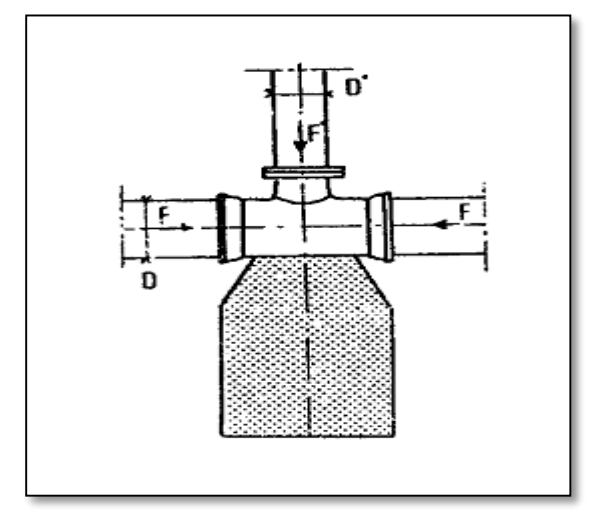

*Butée sur un branchement*

### Conclusion

<span id="page-36-0"></span>À travers cette étude, j'ai essayé d'apporter une contribution au projet de distribution d'eau potable. Cette étude a englobé tous les points qui touchent à la réalisation d'un projet. Elle a été menée sur deux volets, une partie basée sur la récolte de l'information et des diverses recommandations, et une partie qui a consisté à établir le schéma de l'alimentation en eau potable de la région d'étude. À travers celle-ci j'ai examiné tout d'abord la zone d'étude et estimé ses besoins en eau, par la suite dimensionné le réseau de distribution en PVC, au moyen d'un logiciel de simulation hydraulique EPANET.

Du coté pédagogique, cette étude m'a permis de mettre en pratique, plusieurs connaissances que j'ai acquis durant mon cycle de formation, et j'espère que, ce modeste travail servira, aux autorités civiles, comme référence, pour la réalisation des projets.

Pour compléter ce travail, il faut étudier le **phénomène** du **coup de bélier** au sein du système afin de prévoir des dispositifs de protection **anti-bélier** (cheminées d'équilibre …) qui consiste à l'étude en **régime transitoire** de plusieurs cas (fermeture ou ouverture rapide d'une vanne, arrêt brusque d'une pompe,…).

### Références

- <span id="page-37-0"></span>**[1]** . **Mohammed Amine Moussawi,** Cours de l'écoulement en charge, ENSAH, Maroc.
- **[2]** . **Mohammed Amine Moussawi,** Cours des machines hydrauliques, ENSAH, Maroc.
- **[3]** . **Fouad Dimane,** Cours de l'hydraulique urbaine, ENSAH, Maroc.
- **[4]** . **Mahmoud Moussa,** Alimentation en eau potable, ENIT, Tunis.
- **[5]** . **Mounir Bouslimi,** Alimentation en eau potable, ESIER, Tunis.
- **[6]** . **André Dupont,** Hydraulique urbaine Tome 2, Toisiéme édition Eyrolles, France.
- **[7]** . **Mohamed Boulouard,** Gestion et exploitation des réseaux d'eau potable, ONEP, Maroc.
- **[8]** . **Iskouken Yacine,** Alimentation en eau potable, IBTP, Algérie.
- **[9]** . **François G. Brière,** Distribution et collecte des eaux, Presses internationales polytechniques, Canada.
- **[10]** . **Isaac Wait,** Hydraulic engineering, Marshall University, USA.
- **[11]** . **Civil Engineering Academy,** Water resources problems, USA.
- **[12]** . **Mecaflux,** Mécanique des fluides, France.
- **[13]** . **Thermexcel,** Caractéristiques physiques de l'eau, France.